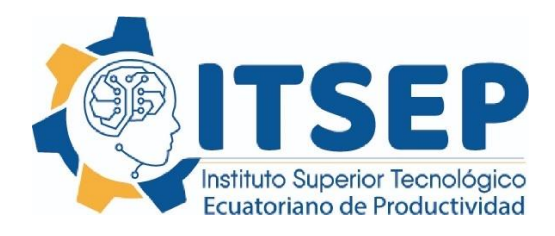

# **INSTIUTO TECNOLOGICO SUPERIOR ECUATORIANO DE PRODUCTIVIDAD**

# **CARRERA DE MARKETING**

### **Desarrollo de una tienda virtual para la comercialización de productos de la empresa Cerraduras Ecuatorianas S.A dentro del Distrito Metropolitano de Quito año 2023**.

# **Trabajo de Titulación previo la obtención del título de Tecnólogo en Marketing**

# **AUTOR: EMILIA RAMONA CEDEÑO ANCHUNDIA**

# **TUTOR: Msc. RAMIRO TORO**

**Quito, abril 2023**

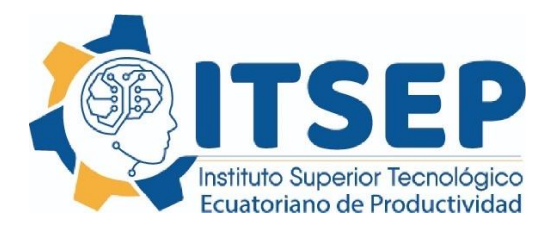

# **DECLARACIÓN DE AUTORÍA**

Yo, **Emilia Ramona Cedeño Anchundia**, declaro bajo juramento que la investigación es absolutamente original, autentica, es de mi autoría, que se han citado las fuentes correspondientes y que en su ejecución se respetaron las disposiciones legales que protegen los derechos de autor vigentes. Las ideas, doctrinas, resultados y conclusiones a los que he llegado son de mi absoluta responsabilidad

> Emilia Ramona Cedeño Anchundia C.C:1311722233

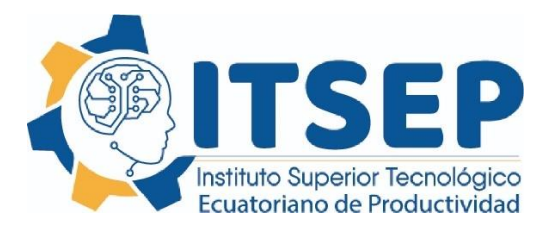

### **LICENCIA DE USO NO COMERCIAL**

Yo, **Emilia Ramona Cedeño Anchundia,** portador de la cédula de ciudadanía signada con el No.1311722233 de conformidad con lo establecido en el Artículo 110 del Código de Economía Social de los Conocimientos, la Creatividad y la Innovación (INGENIOS) que dice: "En el caso de las obras creadas en centros educativos, universidades, escuelas politécnicas, institutos superiores técnicos, tecnológicos, pedagógicos, de artes y los conservatorios superiores, e institutos públicos de investigación como resultado de su actividad académica o de investigación tales como trabajos de titulación, proyectos de investigación o innovación, artículos académicos, u otros análogos, sin perjuicio de que pueda existir relación de dependencia, la titularidad de los derechos patrimoniales corresponderá a los autores. Sin embargo, el establecimiento tendrá una licencia gratuita, intransferible y no exclusiva para el uso no comercial de la obra con fines académicos. Sin perjuicio de los derechos reconocidos en el párrafo precedente, el establecimiento podrá realizar un uso comercial de la obra previa autorización a los titulares y notificación a los autores en caso de que se traten de distintas personas. En cuyo caso corresponderá a los autores un porcentaje no inferior al cuarenta por ciento de los beneficios económicos resultantes de esta explotación. El mismo beneficio se aplicará a los autores que hayan transferido sus derechos a instituciones de educación superior o centros educativos.", otorgo licencia gratuita, intransferible y no exclusiva para el uso no comercial del proyecto denominado **"Desarrollo de una tienda virtual para la comercialización de productos de la empresa Cerraduras Ecuatorianas S.A dentro del Distrito Metropolitano de Quito año 2023."** Con fines académicos al Instituto Tecnológico Superior Ecuatoriano de Productividad

Emilia Ramona Cedeño Anchundia C.C: 1311722233

\_\_\_\_\_\_\_\_\_\_\_\_\_\_\_\_\_\_\_\_\_\_\_\_\_\_\_\_\_

Quito, 15/04/2023

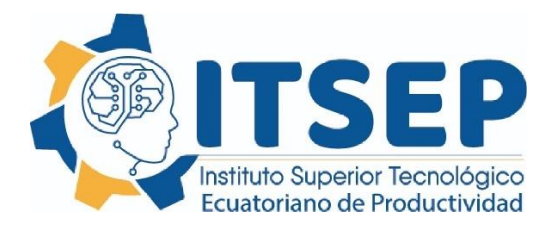

### **DEDICATORIA**

Con todo mi amor dedico la presente tesis a Dios, por ser mí guía y gracias a el he logrado concluir con mi carrera, a mis queridos y adorables hijos Mathias y Luciana porque son mis fuerzas y ganas de salir adelante son mi motor de vida mi inspiración para luchar día a día, a mis amados padres son las personas que siempre me han dado sus consejos para que nunca decaiga y yo poder conseguir mis ideales y el camino correcto, a mis amigos y compañeros que conocí durante la carrera quienes sin esperar nada a cambio compartieron sus conocimientos, y me brindaron su confianza.

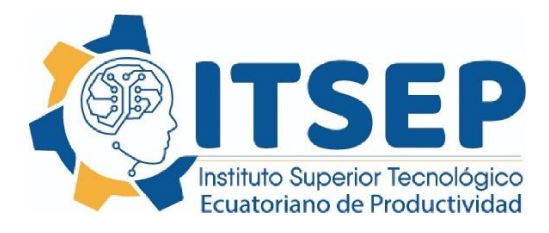

### **AGRADECIMIENTO**

Primeramente, agradezco al INSTITUTO SUPERIOR TECNOLOGICO ECUATORIANO DE PRODUCTIVIDAD, por permitir se parte de su noble institución y abrirme las puertas para poder estudiar mi carrera un sueño que siempre lo tenía pendiente.

También a los diferentes profesores que siempre me brindaron su apoyo y conocimientos.

Agradezco también a mi tutor de tesis una persona muy inteligente que siempre estuvo presto para ayudarme.

Gracias a todos por estar presente en un logro más de mi vida.

# <span id="page-5-0"></span>ÍNDICE

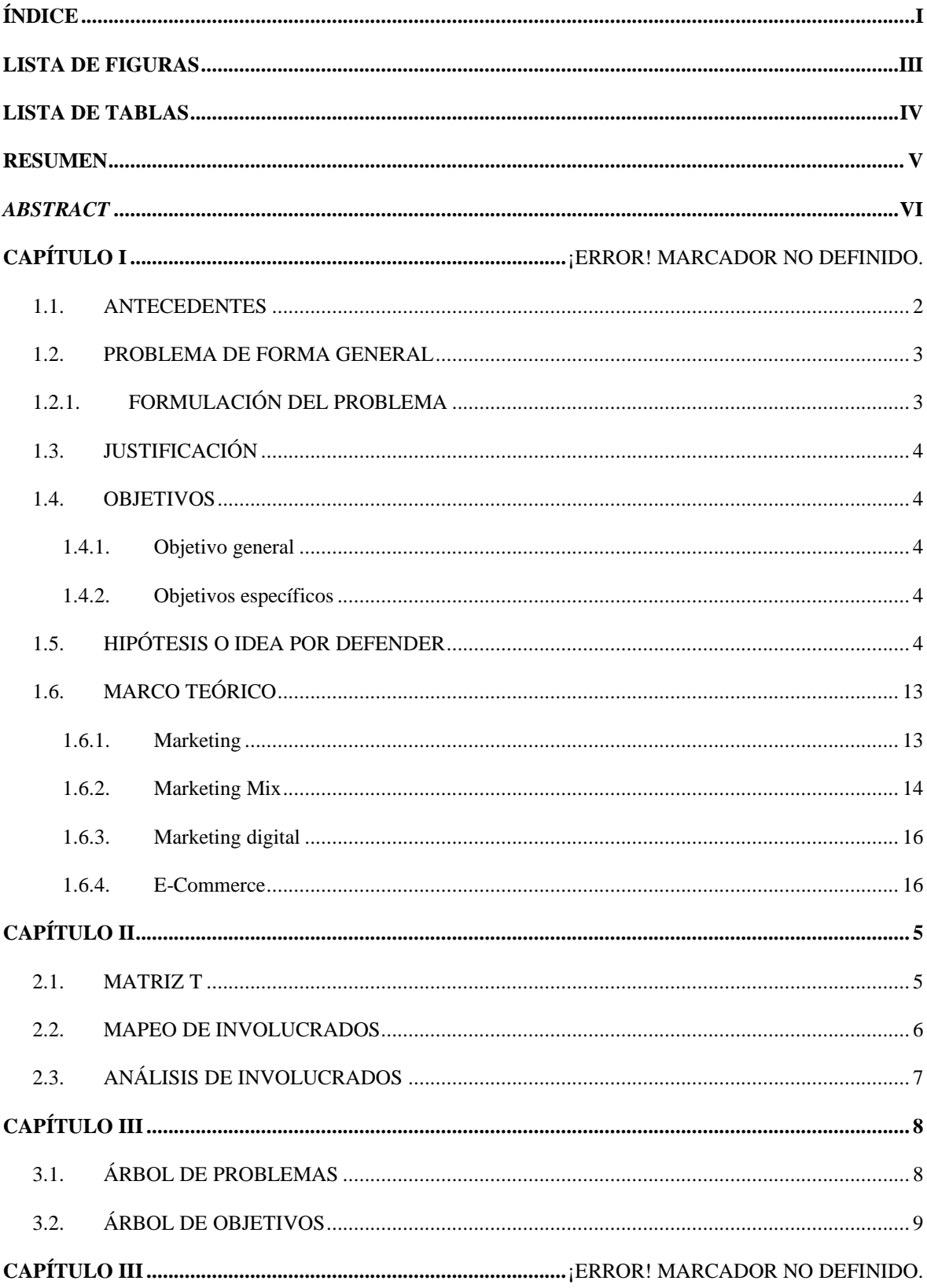

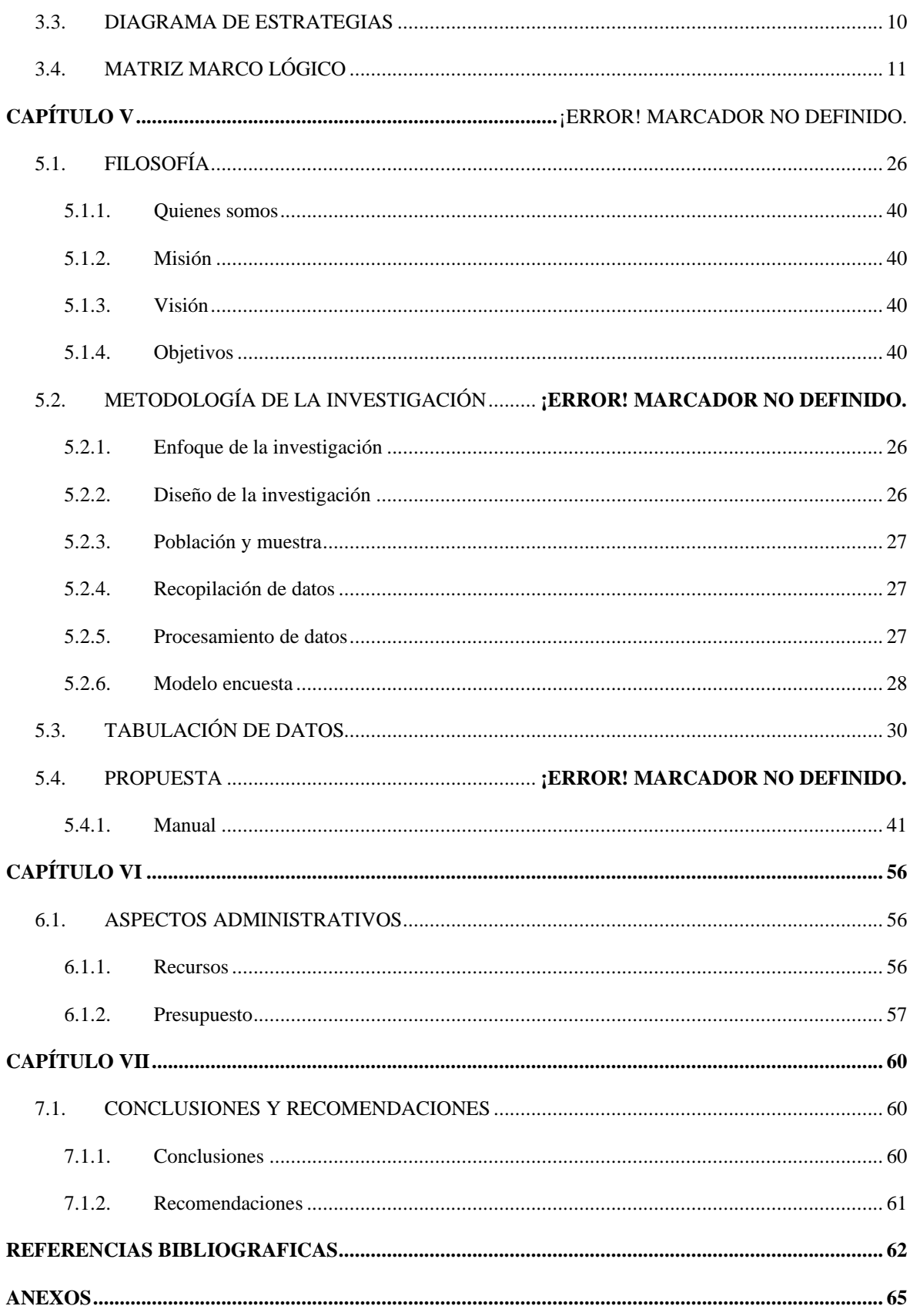

#### <span id="page-7-0"></span>**LISTA DE FIGURAS**

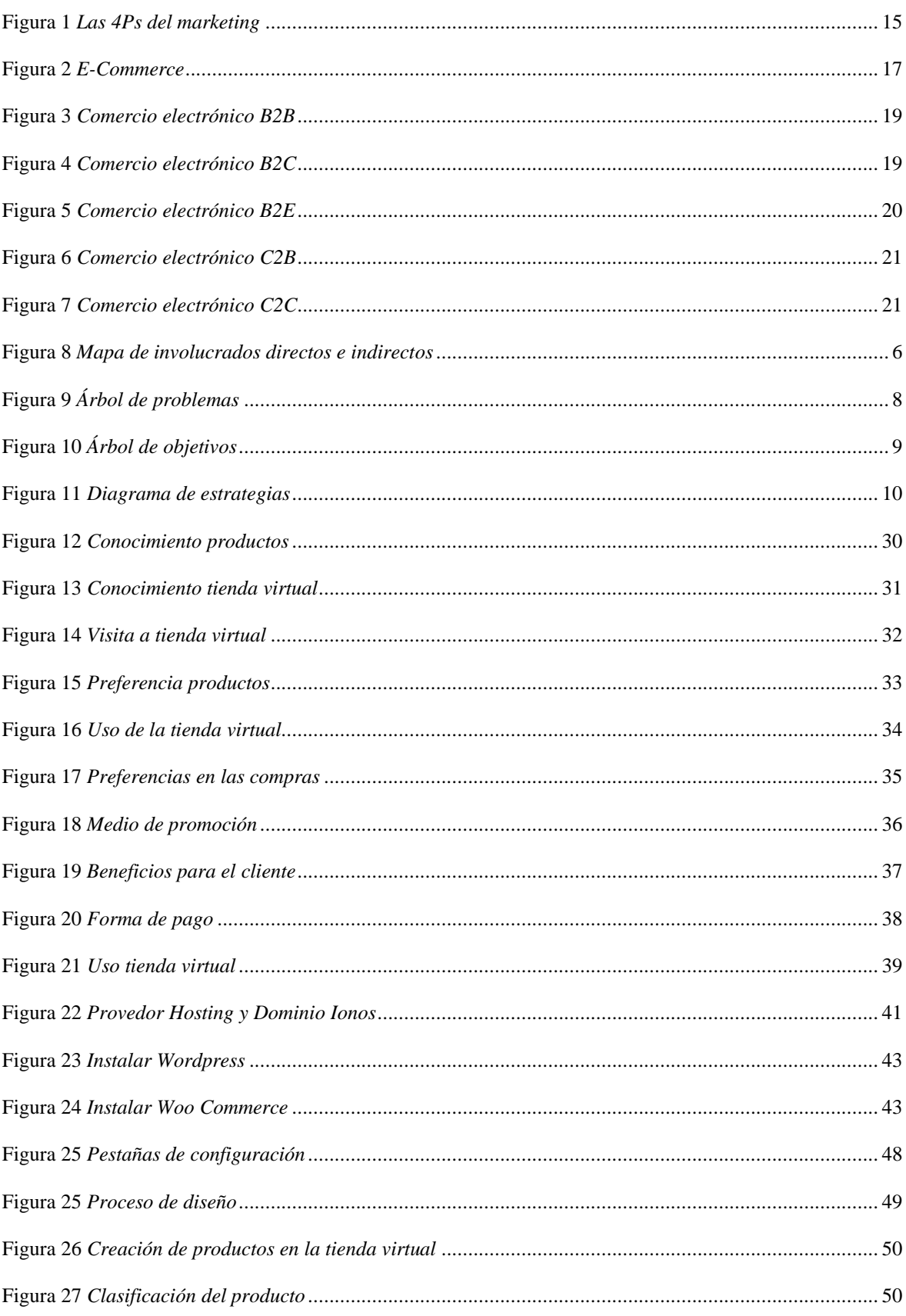

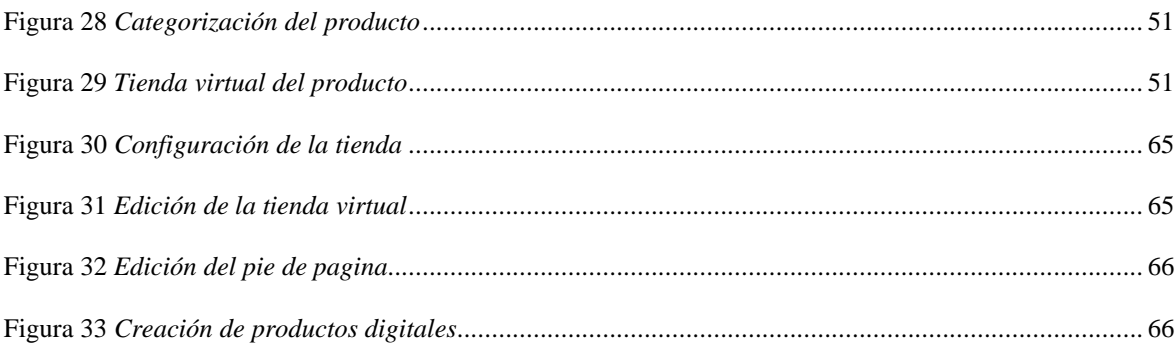

### <span id="page-8-0"></span>**LISTA DE TABLAS**

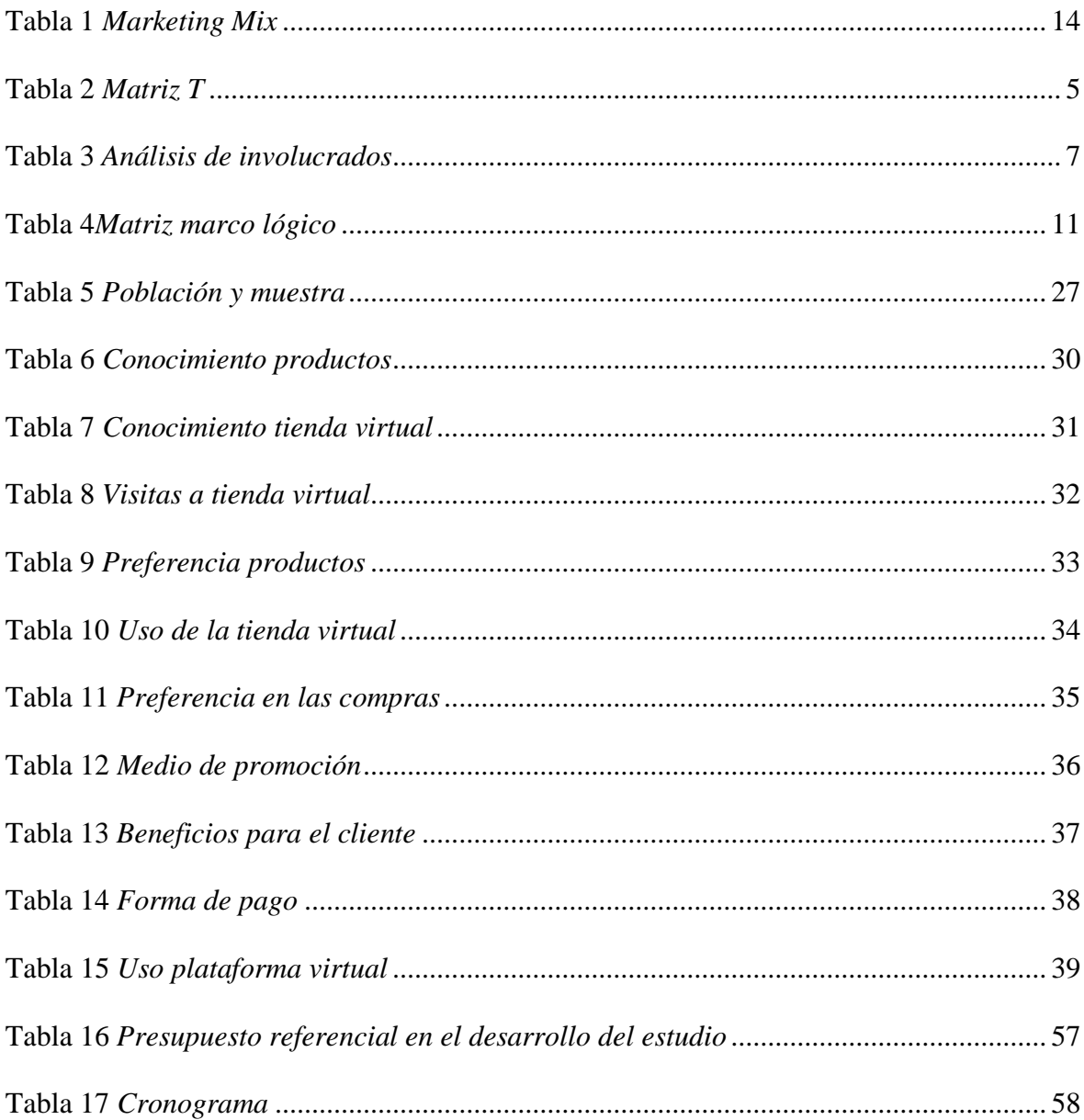

#### <span id="page-9-0"></span>**RESUMEN**

La empresa Cerraduras Ecuatoriana S.A se dedica a la comercialización de productos para el uso del hogar, comercial en cuanto a la línea de cerrojos en el cual se ha visto la necesidad por crear una tienda virtual para vender los productos pues ha evidenciado una reducción en su volumen de ventas. Por lo que la empresa ha visto la necesidad de cambiar su modelo de negocio que le permita generar ventas. En este sentido el objetivo general del estudio es crear una tienda virtual para ello se realizó un estudio de mercado para conocer las preferencias del cliente y el uso de la plataforma. Es así como la propuesta se adaptó a las nuevas tecnologías y formas de comercialización por medio de herramientas digitales que no se convierte en una gran inversión para la empresa y por el contrario se mejora la rentabilidad pues va a existir un mayor ingreso de recursos logrando abarcar nuevos mercados de clientes y mejorar el posicionamiento.

**Palabras clave:** e-commerce, tienda virtual, comercialización, cerraduras

### <span id="page-10-0"></span>*ABSTRACT*

The company Cerraduras Ecuatoriana S.A is dedicated to the commercialization of products for home use, commercial in terms of the line of locks in which the need to create a virtual store to sell the products has been seen, since it has evidenced a reduction in its turnover. Therefore, the company has seen the need to change its business model that allows it to generate sales. In this sense, the general objective of the study is to create a virtual store, for which a market study was carried out to find out customer preferences and the use of the platform. This is how the proposal was adapted to the new technologies and forms of commercialization through digital tools that does not become a great investment for the company and, on the contrary, profitability is improved since there will be a greater income of resources, managing to cover new customer markets and improve positioning.

**Keywords**: e-commerce, virtual store, marketing, locks

#### <span id="page-11-0"></span>**1. Antecedentes**

A continuación, se presenta antecedente de investigación relacionados con tema y variables de estudio

En la investigación denominada "Marketing Digital Destinado al Desarrollo del ECOMMERCE en el Sector del Calzado" realizada por Gudiño (2018) de la Universidad Técnica de Ambato, los resultados obtenidos describe la implementación de varias técnicas para consolidar herramientas digitales, la innovación dentro de los negocios es una parte fundamental para darse a conocer a nivel nacional, se habla también sobre los clientes externos y la falta de uso de herramientas que están ligadas al E-COMMERCE se ha creado una interfaz de compras a través de páginas web que son conocidas como tiendas online, que ofrecen sus productos mediante un catálogo digital, que sea atractivo para el consumidor.

En articulo titulad "Estrategia de Comercio Electrónico y Marketing Digital para Pequeña y Medianas Empresas" por los autores (Perdigón, Viltres, & Madrigal, 2018) concluyen que la plataforma virtual de internet ha ofrecido cambio al sector empresarial, donde el comercio electrónico se ha transformado en un nuevo modelo de negociación, adquiriendo beneficios económicos rentables, para ello se ha considerado al grupo de las pequeñas y medianas empresas, para identificar el posicionamiento y el comportamiento del traspaso de productos desde una plataforma física a una plataforma virtual.

En la tesis de grado denominada "El Comercio Electrónico E-Commerce, Análisis actual desde la perspectiva del Consumidor en la Ciudad de Guayaquil, Provincia del Guayas y Estrategias Efectivas para su Desarrollo" de Cordero (2019) concluyen que las estrategias del E-Commerce ayudan a las empresas macro y micro a darse a conocer dentro de los diferentes mercados de consumo, el comercio electrónico ha ido evolucionando constantemente, tal es el caso que en el año 2018 tuvo un cremento de alrededor del 22,9% y en el 2019 con un crecimiento de alrededor del 20,7%, lo que es muy bueno para el crecimiento de las empresas. (Cordero, 2019)

Concluyendo y de acuerdo con los autores citados la expansión del internet y el comercio electrónico (e-commerce) en el siglo XXI sugiere canales de comunicación

empresarial virtual a la hora de elegir empresas competitivas y estrategia de mercado altamente rentables.

#### **a. Problema de forma general**

<span id="page-12-0"></span>La pandemia tuvo un impacto negativo en la empresa ya que muchos inventarios quedaron en perchas es así como mediante el uso de herramientas tecnológicas a partir del e-commerce y el marketing digital se ha instalado en los clientes cada vez mediante el uso de dispositivos electrónico y realizar compras mediante caneles digitales. En la empresa se ha reducido el porcentaje de ventas y más aun con la competitividad en este sentido la empresa debe reinventar la gestión de ventas a partir de nuevas tecnologías y canales de distribución con la finalidad de llegar a más y más clientes y de esta manera agilitar el proceso de logística y mejorar las ventas.

#### **i. Formulación del problema**

<span id="page-12-1"></span>¿Cuál es la incidencia del e-commerce en la gestión de ventas en la empresa Cerraduras Ecuatorianas S.A. en la ciudad de Quito, año 2023?.

#### **2. Justificación**

<span id="page-13-0"></span>La justificación practica del estudio del proyecto es factible ya que los accionistas de la empresa han visto la necesidad de cambiar su forma de comercializar sus productos, por lo que es necesario que se contemple la manera en la que se lleva la distribución de los productos de la Ferretería.

El proyecto es de gran importancia para desarrollar ventas a través del comercio electrónico y la organización de todos los procesos, siendo de gran utilidad para el sector ferretero del cantón, que además se encarga de la distribución.

La justificación teórica nos permitirá adoptar fuentes bibliográficas, conceptos y modelos de autores conocidos en el área del marketing como el (Kotler & Armstrong, 2013) con su libro Fundamentos de Marketing; (Keller & Kotler, 2012) con Dirección de Marketing y Philip Kotler con Marketing 4.0

#### <span id="page-13-1"></span>**3. Objetivos**

#### <span id="page-13-2"></span>**Objetivo general**

Crear una tienda virtual para la comercialización de productos de la empresa Cerraduras Ecuatorianas S.A.

#### <span id="page-13-3"></span>**Objetivos específicos**

- Realizar un estudio de mercado con la finalidad de identificar el gusto y necesidades de las personas para realizar la tienda virtual.
- Capacitar al personal para el uso de una tienda virtual para comercializar productos.
- Actualizar el catálogo mediante la implementación de la tienda virtual para la empresa de Cerraduras Ecuatoriana S. A.

#### <span id="page-13-4"></span>**Hipótesis o idea por defender**

Como influye una tienda virtual en la empresa de cerraduras ecuatorianas que vende productos tangibles.

# <span id="page-14-0"></span>**CAPÍTULO I**

### <span id="page-14-1"></span>**2.1. Matriz T**

#### <span id="page-14-2"></span>**Tabla 1**

### *Matriz T*

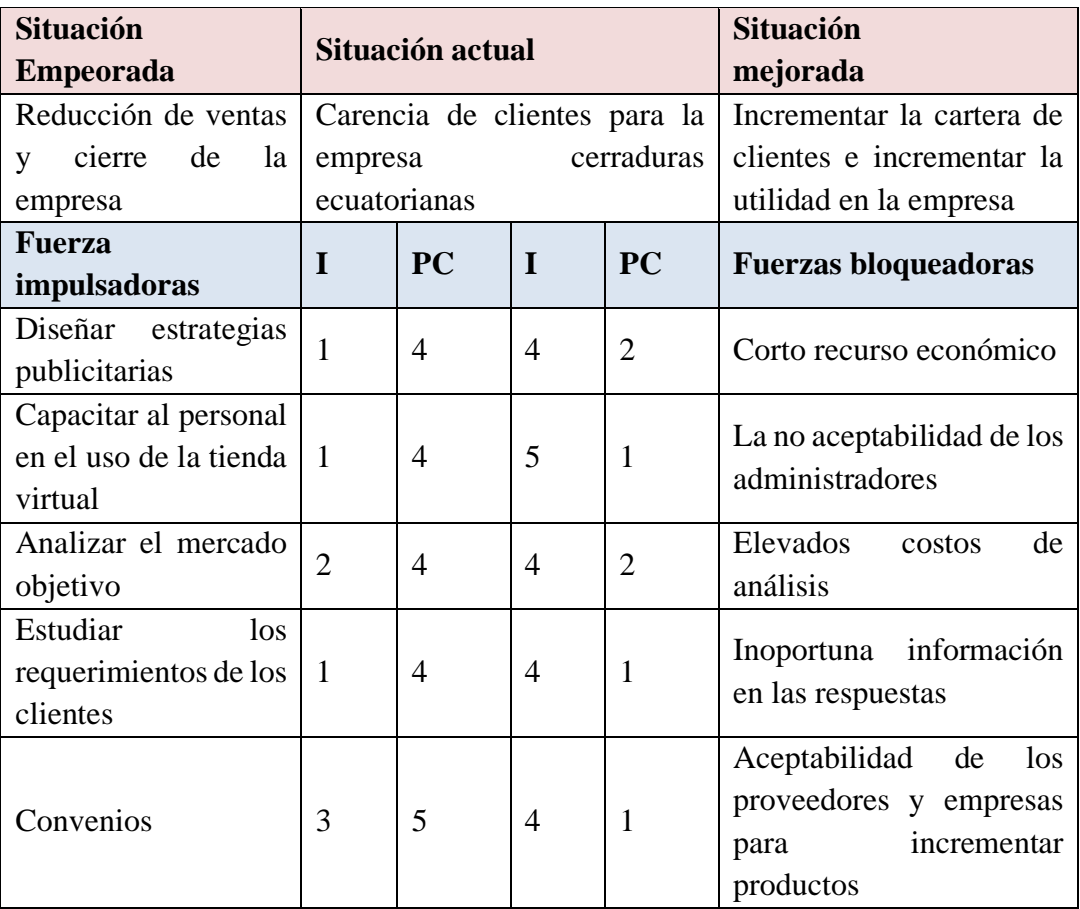

# **CAPÍTULO II**

### <span id="page-15-0"></span>**2.1Mapeo de involucrados**

#### <span id="page-15-1"></span>**Figura 1**

*Mapa de involucrados directos e indirectos*

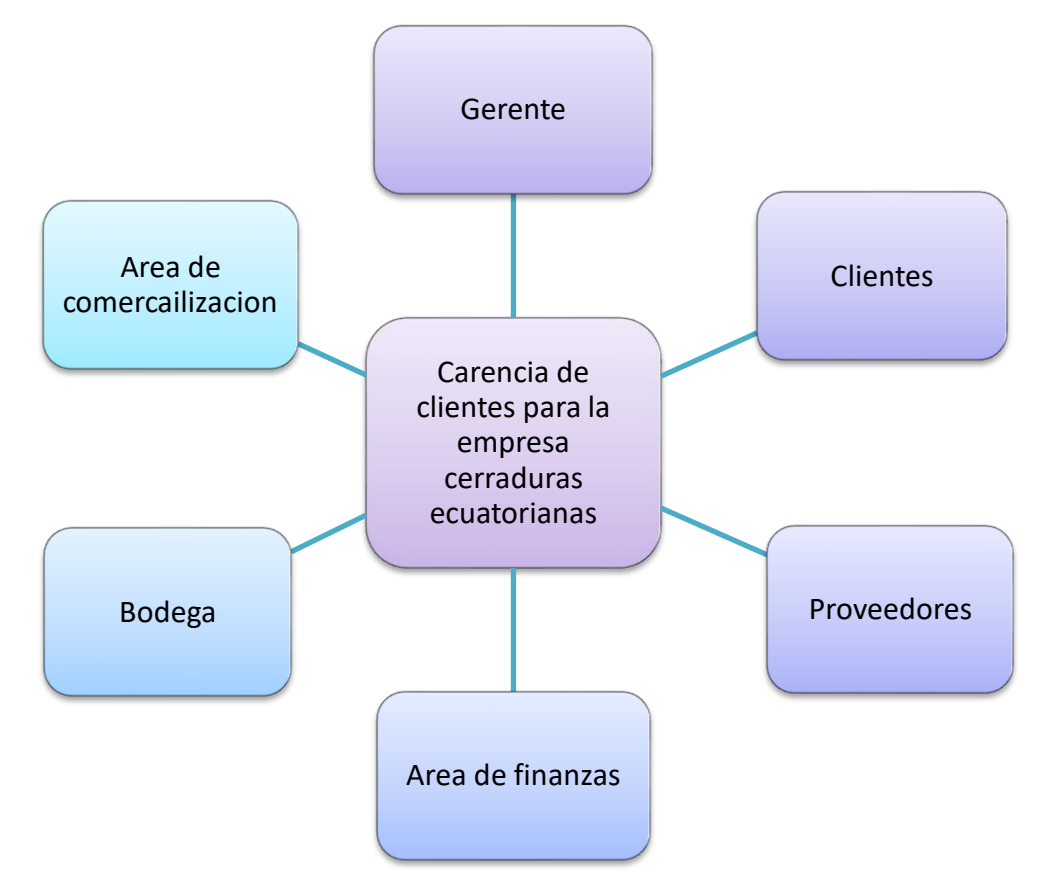

### **2.2. Análisis de involucrados**

**Tabla 2** *Análisis de involucrados*

<span id="page-16-1"></span><span id="page-16-0"></span>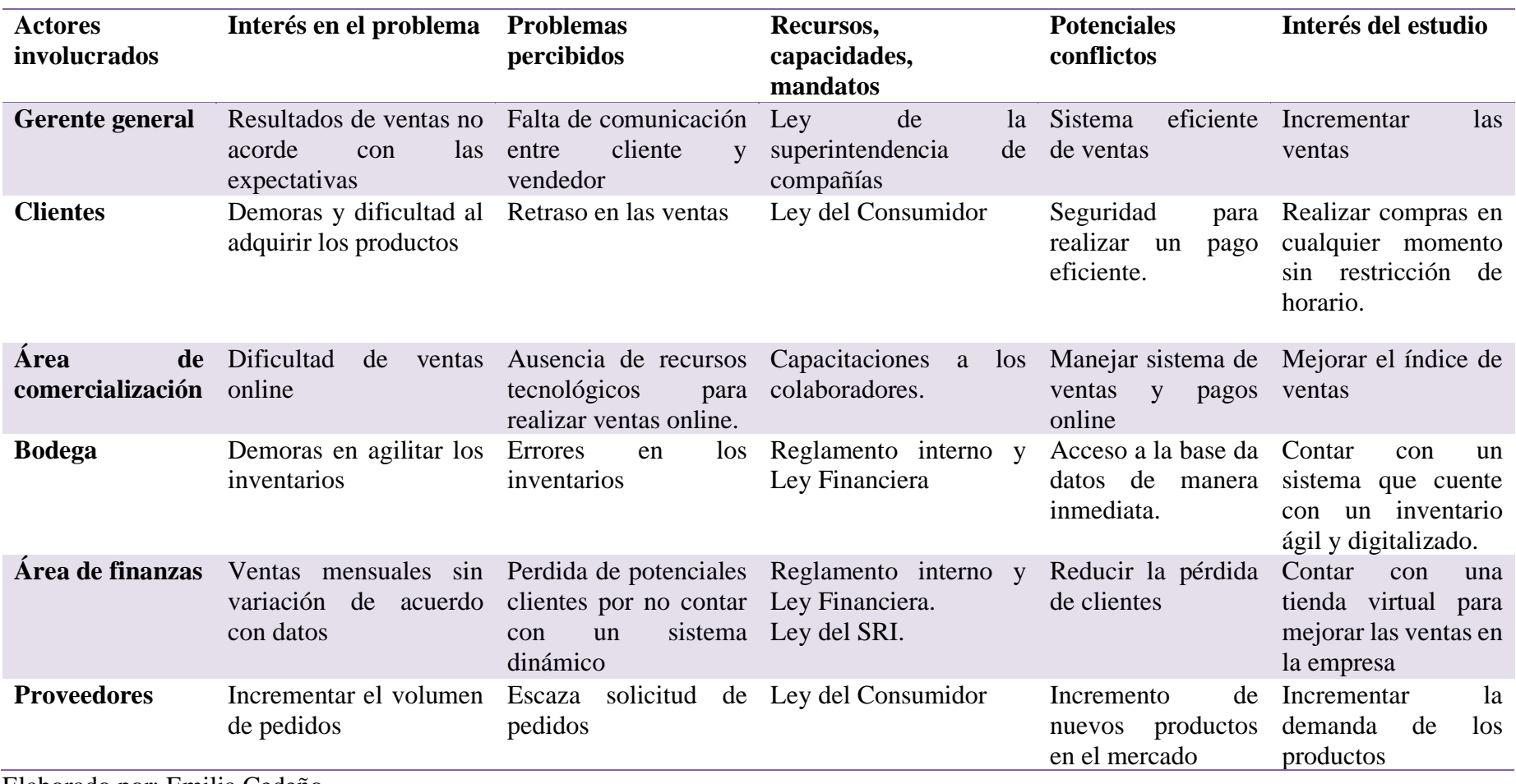

### **CAPÍTULO III**

#### **3.1. Árbol de problemas**

#### **Figura 2** *Árbol de problemas*

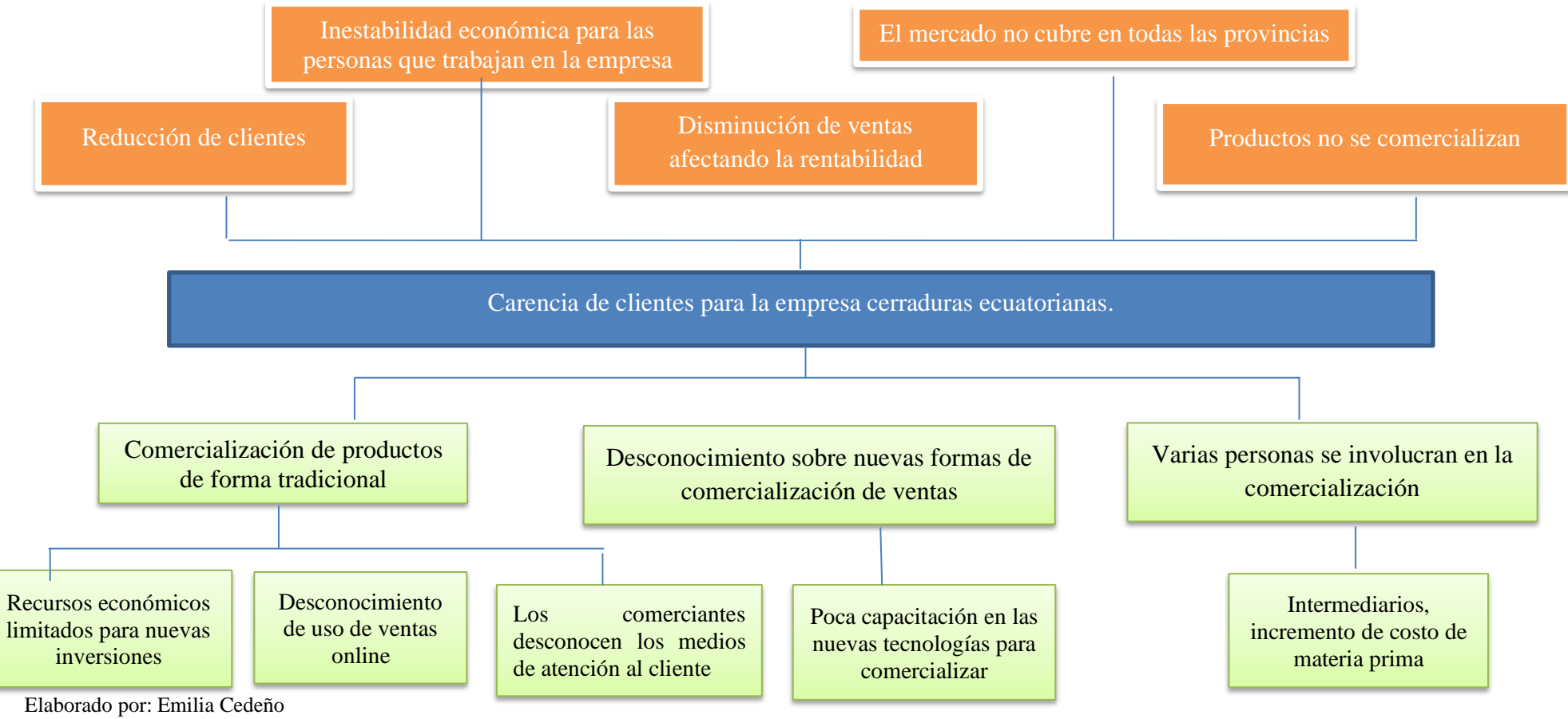

<span id="page-17-2"></span><span id="page-17-1"></span><span id="page-17-0"></span>Fuente: Investigación propia

### **3.2. Árbol de objetivos**

**Figura 3** *Árbol de objetivos*

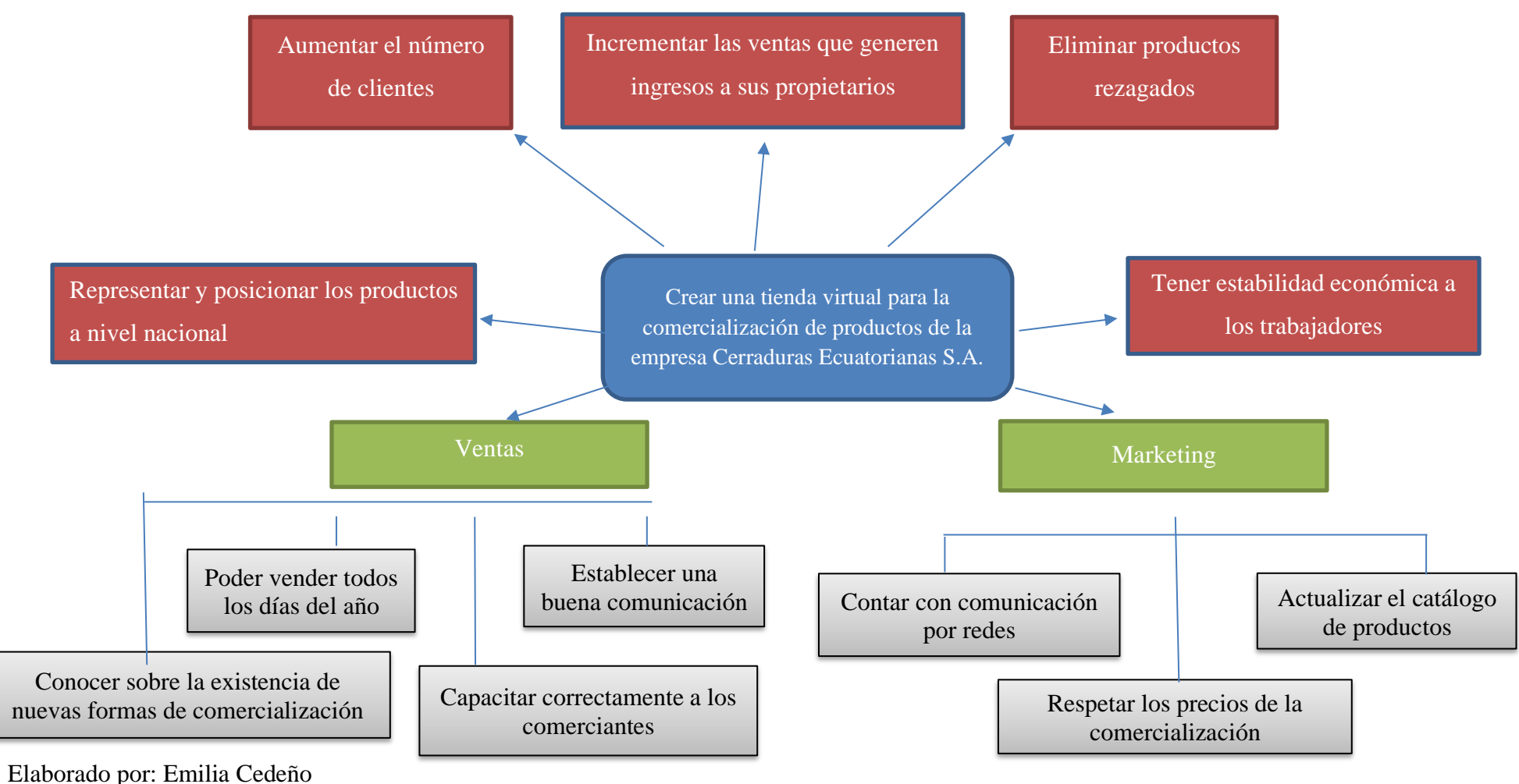

<span id="page-18-1"></span><span id="page-18-0"></span>Fuente: Investigación propia

#### **2.3 Diagrama de estrategias**

<span id="page-19-1"></span><span id="page-19-0"></span>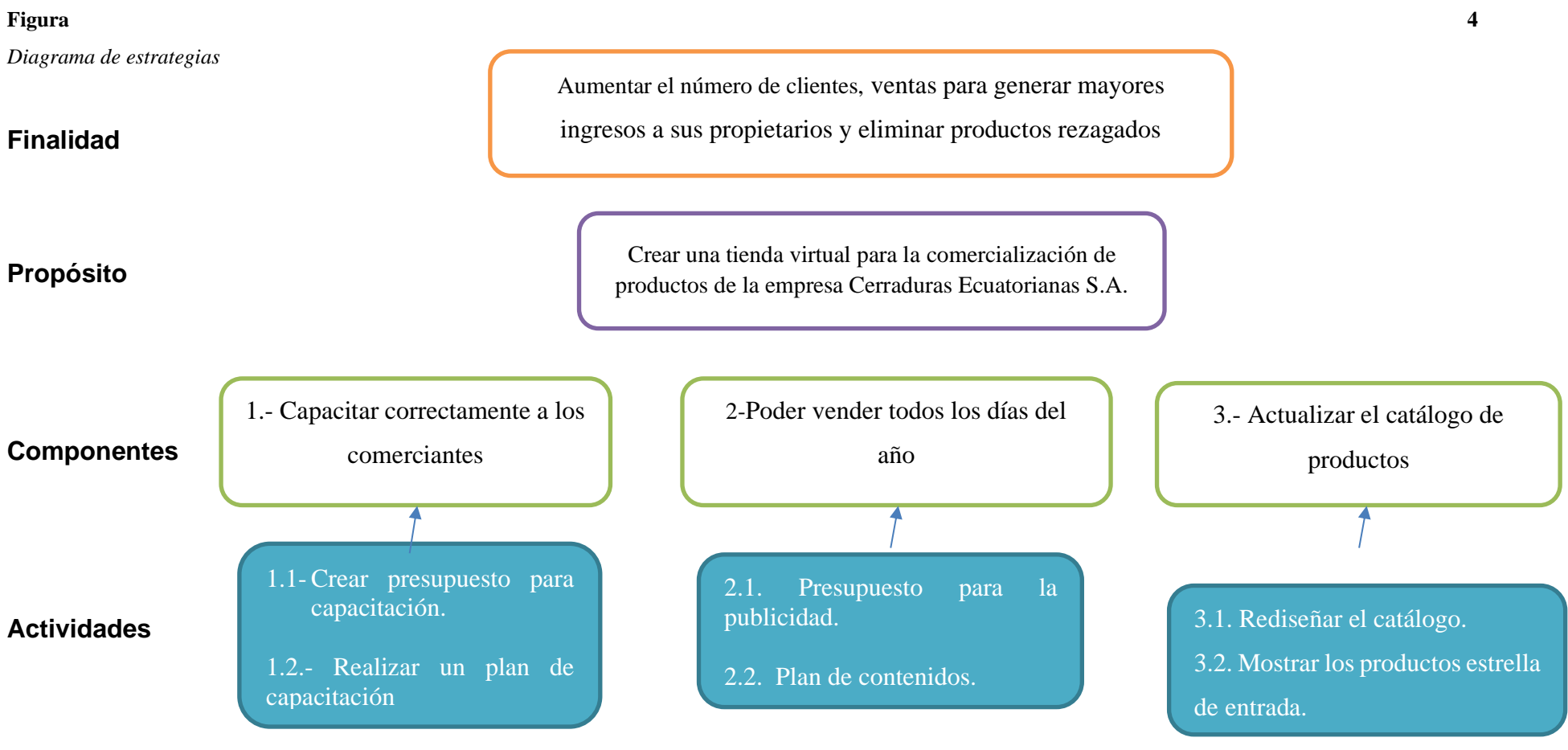

# <span id="page-20-0"></span>**CAPÍTULO IV**

### **4.1 Matriz Marco lógico**

<span id="page-20-1"></span>**Tabla 3***Matriz marco lógico*

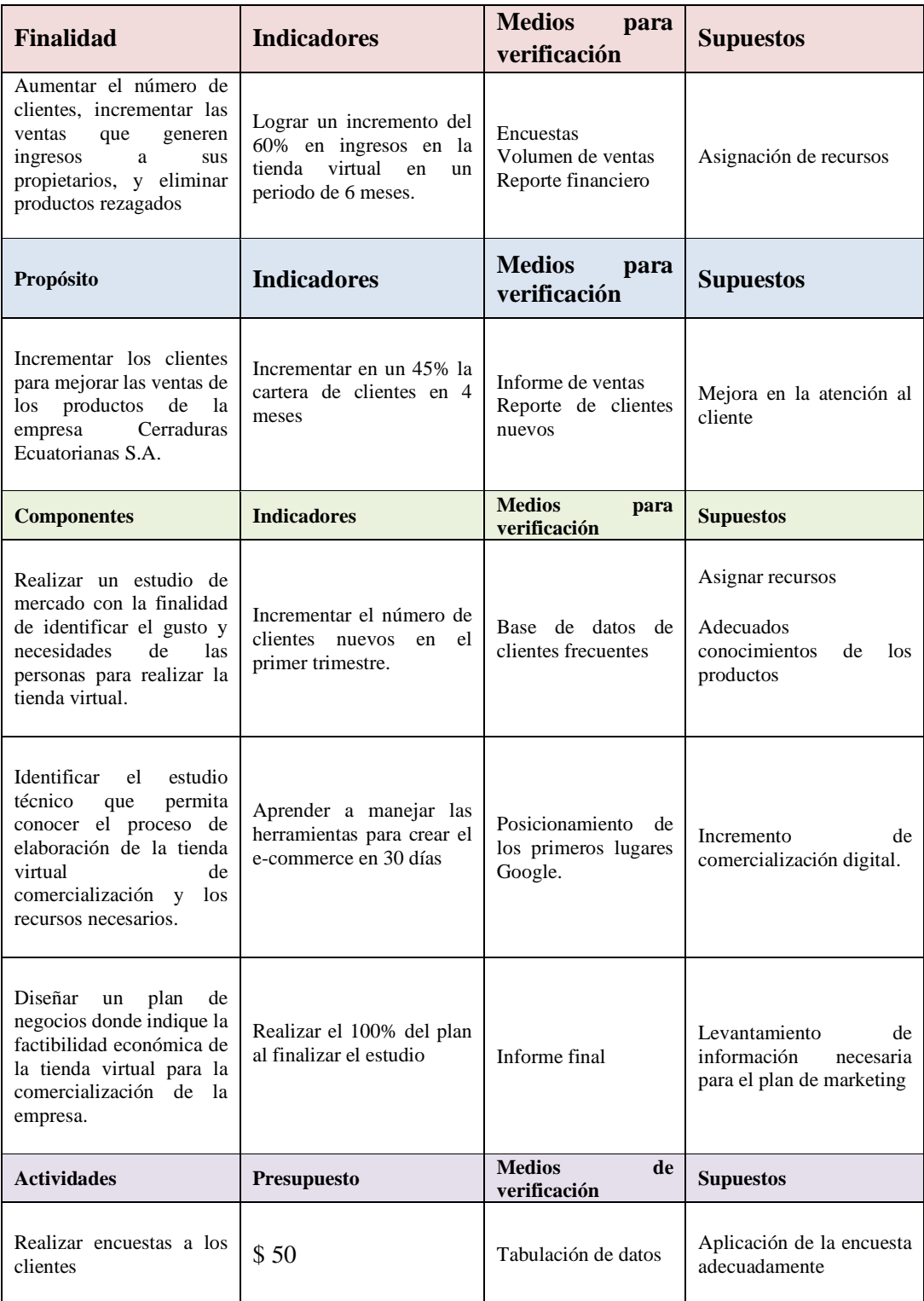

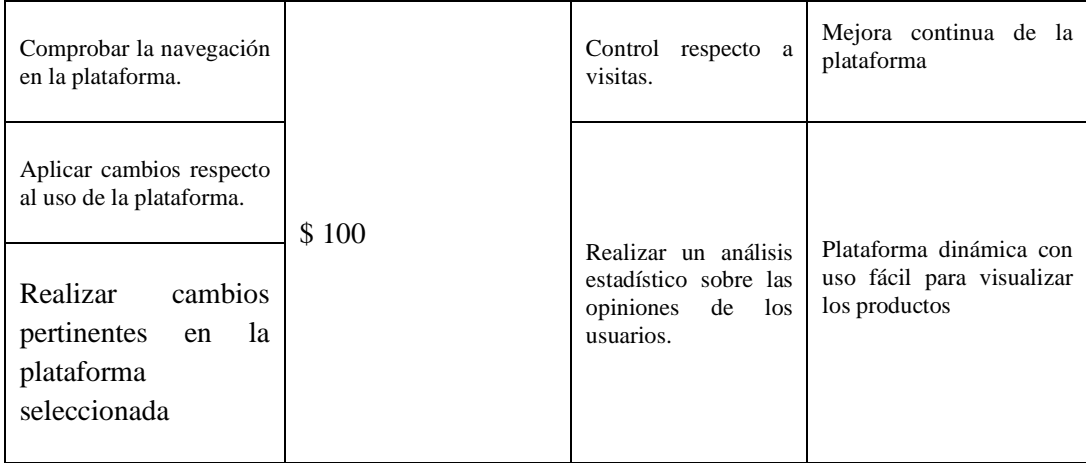

### **CAPÍTULO V**

#### **PROPUESTA**

#### <span id="page-22-1"></span><span id="page-22-0"></span>**5.1Marco teórico**

#### **5.01.01 Marketing**

Para los autores (Kotler & Armstrong, 2013) "El marketing consiste en identificar y satisfacer las necesidades de las personas y de la sociedad. Una de las definiciones más cortas de marketing dice que el marketing consiste en satisfacer necesidades de forma rentable" (pág. 5).

Así mismo Stanton, Etzel, & Walker, (2007) nos mencionan:

"El marketing es un sistema total de actividades de negocios ideado para planear productos satisfactores de necesidades, asignarles precio, promoverlos y distribuirlos a los mercados meta, a fin de lograr los objetivos de la organización" (pág. 9). Pero al mismo tiempo se da importancia al:

- **Enfoque**: toda actividad de negocio va orientada a satisfacer, orientar y conocer al cliente.
- **Duración:** el producto o servicio que se le entrega al cliente debe satisfacer desde la adquisición del cliente hasta después de un lapso de tempo con el cual el cliente este completamente satisfecho.

El marketing puede transformar a las empresas ya que el éxito económico suele depender de esta competitividad comercial. Es por lo que el e-commerce ha impuesto nuevos retos al igual que la tecnología ha venido eliminando barreras hoy en día las empresas pueden llegar a varios lugares. De acuerdo con Keller y Kotler (2006) describen los siguientes puntos respecto a la utilidad del marketing:

- **Bienes:** su producción y esfuerzo del marketing se destina a los productos.

- **Servicios:** con el avance de la economía, las actividades de las empresas se centran en prestar servicios.
- **Eventos:** promover eventos con gran periodicidad.
- **Personas**: marketing de famosos es excelente negocio.
- **Propiedades:** son activos (bienes inmuebles), activos financieros (acciones).
- **Organizaciones:** trabajar para fundar y fortificar una imagen solida frente al público.
- **Información:** se puede comercializar la información como cualquier producto.
- **Ideas:** el marketing envuelve una idea básica.

#### <span id="page-23-0"></span>**5.01.02 Marketing Mix**

El marketing mix se lo define como el conjunto de herramientas que debe utilizar la dirección de marketing con la finalidad de conseguir y lograr los objetivos previstos bajar arriba mediante el uso de cuatro instrumentos precio, producto, distribución y comunicación. (Ruiz, Escriva, & Martínez, 2014)

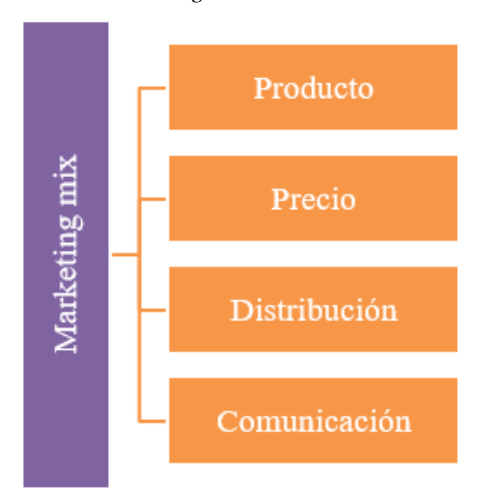

<span id="page-23-1"></span>**Tabla** *Marketing Mix*

Estos cuatro instrumentos también se les denomina o conoce como las 4Ps (cuatro pes) del marketing de acuerdo con la denominación realizada por el autor en McCarthy en 1960 por sus términos en inglés "price, producto, place, promotion".

# <span id="page-24-0"></span>**Figura 5** *Las 4Ps del marketing* **PRODUCT** DDICF **PPPP** ROMOTION **PLACE**

Nota: Adaptado de *Las 4 P del Marketing*, por Hill Tim, 2023, (https://www.seoptimer.com/es/blog/las-4-pdel-marketing/)

Estas cuatro variables permiten conseguir los objetivos previstos pues las mismas son controlables y adaptables por la empresa en las cuales se debe apoyar toda acción de marketing a continuación se describe de acuerdo con Sevilla (2022) cada una:

#### - **Producto**

Es todo producto o servicio que se ofrece al mercado en el cual se busca satisfacer las necesidades o deseos del consumidor en el cual los beneficios tienen más importancia que las características.

#### - **Precio**

Analiza el valor percibido por el cliente, así como cuáles serán los beneficios que va a obtener la empresa en cada venta

#### - **Plaza**

Refiere al lugar por el cual se podrá adquirir el servicio o producto y así en una tienda física o digital al mismo tiempo permite analizar cuáles serán los canales de distribución.

#### - **Promoción**

Esta permite saber cuáles serán las actividades respecto a publicidad, promoción en ventas y estrategias que van a permitir divulgar o dar a conocer el producto impulsando su compra

#### <span id="page-25-0"></span>**5.01.03 Marketing digital**

#### <span id="page-25-1"></span>**E-Commerce**

"El e-commerce o comercio electrónico es la práctica de comprar y vender productos a través de internet. También se llama e-commerce a cada tienda online que se dedica a este negocio" (Cardona, 2021).

#### Para (Vallejos, 2010)

El comercio electrónico es una metodología moderna para hacer negocios que detecta la necesidad de las empresas comerciantes y consumidores de reducir costos, así como mejorar la calidad de los bienes y servicios además de mejorar el tiempo de entrega de los bienes o servicios.

Hacer uso del comercio electrónico involucra utilizar el internet en la "World Wide Web (www)", buscadores "browser", aplicaciones móviles que permitan realizar múltiples transacciones de comercio electrónico. En este sentido el comercio electrónico permite dar una respuesta a múltiples necesidades que presentan las empresas y los consumidores por ejemplo reduce costos, mejora la calidad del servicio, reduce considerablemente los tiempos de entrega y mejora la comunicación entre cliente y empresa. (Tapia Herrera, 2020).

#### <span id="page-26-0"></span>**Figura 6**

*E-Commerce*

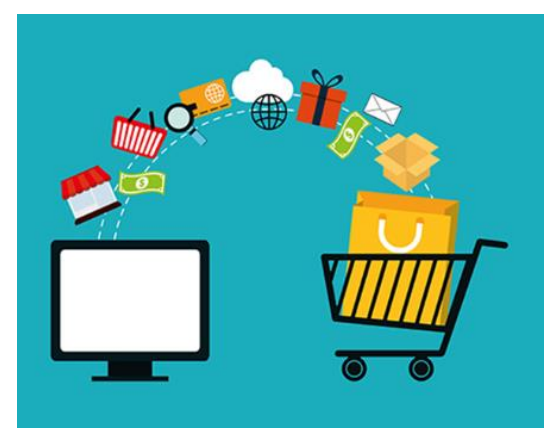

Nota: Adaptado de *El comercio electrónico de productos (B2C) es el futuro de la venta*, por Tecno-Soluciones, 2023, (https://tecnosoluciones.com/comercio-electronico-de-productos-b2c-es-el-futuro-de-la-venta/).

#### **5.01.04 Características del comercio electrónico**

Dentro de las principales particularidades que se encuentran dentro del comercio electrónico los autores (Laudon & Traver, 2013) citan las siguientes:

#### **Ubiquidad**

 Se refiere la disponibilidad en cualquier lugar y hora del día pues permiten realizar la compra desde un dispositivo electrónico.

#### **Alcance global**

El comercio electrónico junto con la tecnología permite realizar transacciones sin límites regionales nacionales y culturales

#### **Riqueza**

 Este puede potenciar la riqueza en la información ya que permite la interactividad ajustando el mensaje de acuerdo con las necesidades del usuario.

#### **Estándares universales**

 El comercio electrónico utiliza estándares técnicos universales de internet y cuál es compartido por todo el mundo y no tiene costo.

#### **Personalización**

Se refiere a la focalización de los mensajes según las necesidades de los consumidores.

#### **Interactividad**

Permite a los consumidores crear espacios como uso de redes y foros para compartir experiencias en los productos y servicios.

#### **Densidad de la información**

Define la calidad u cantidad de la información que se encuentre disponible para todos los participantes del mercado.

#### **Tecnología social**

El comercio electrónico usa la comunicación para beneficiar a las organizaciones permitiendo la interacción entre los consumidores y la empresa para conocer las recomendaciones u opiniones.

#### **5.1.6 Tipos de comercio electrónico**

Existen tipos de e-commerce en función del público de destino, los más comunes son:

#### - **B2B (Business to Business):**

Este tipo De Comercio electrónico permite realizar actividades denominadas comerciales como la compra de productos y servicios a través del world wide web. (Vallejos, 2010).

#### <span id="page-28-0"></span>**Figura 7**

*Comercio electrónico B2B*

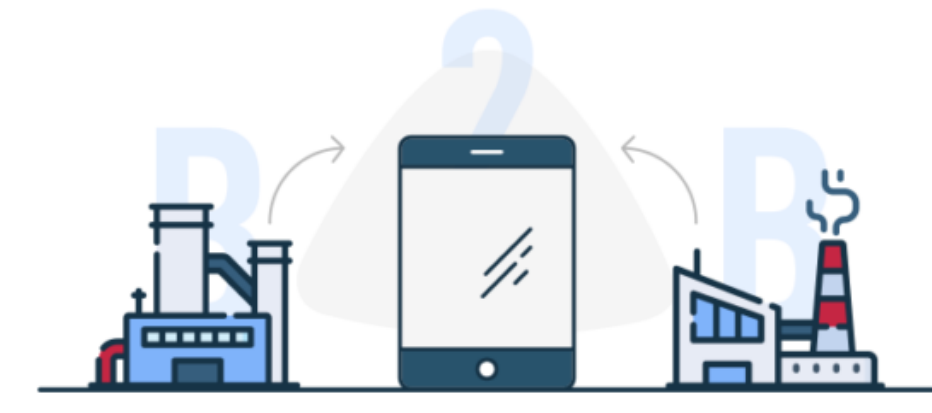

Nota: Adaptado Que es B2B, por Chacón ,2023, [\(https://energiayredes.com/que-es-b2b-sus-beneficios-y-los](https://energiayredes.com/que-es-b2b-sus-beneficios-y-los-ejemplos-de-exito/)[ejemplos-de-exito/\)](https://energiayredes.com/que-es-b2b-sus-beneficios-y-los-ejemplos-de-exito/).

Entre las ventajas que presentan tenemos:

- Seguridad y rapidez la comunicación
- Integración de los datos
- Probabilidad de recibir mayor número de oferta o demanda
- Reducción de procesos:

#### - **B2C (Business to Consumer):**

Este tipo de Comercio electrónico permite el desarrollo de estrategias para las empresas con la finalidad de llegar al cliente de forma directa es decir directamente a las plataformas virtuales en la cual sí construye la comunicación entre comprador y vendedor. (Arancibia, Bedoya, Coila, Iglesias, & Pinto, 2017).

#### <span id="page-28-1"></span>**Figura 8**

*Comercio electrónico B2C*

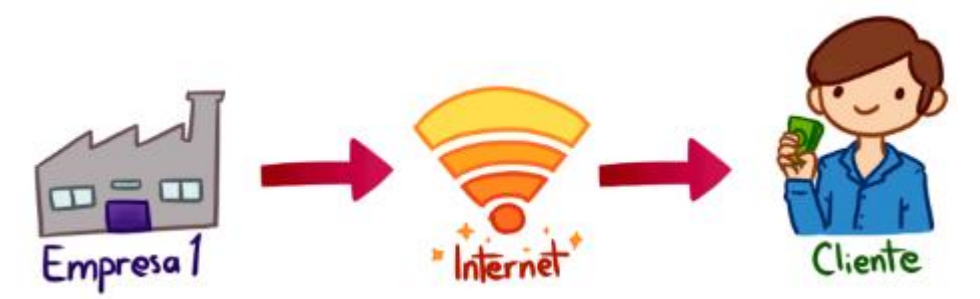

Nota: Adaptado de *Negocio a clientes – Business to Customers,* Macchiato, 2023

#### [\(https://marketingelectronicoblog.wordpress.com/2017/09/29/b2c/\)](https://marketingelectronicoblog.wordpress.com/2017/09/29/b2c/).

Entre las ventajas se presenta:

- La compra es mucho más oportuna y ágil
- Los precios y ofertas siempre son renovados
- La atención al cliente se integra en la web

### - **B2E (Consumer to Consumer):**

Este tipo de Comercio electrónico inicie desde la empresa, pero se direcciona a ofrecer a sus empleados ya sea algún tipo de producto o servicio en específico. esto con la finalidad de que la relación empleado empresa se fortalezca mucho más.

#### <span id="page-29-0"></span>**Figura 9**

*Comercio electrónico B2E*

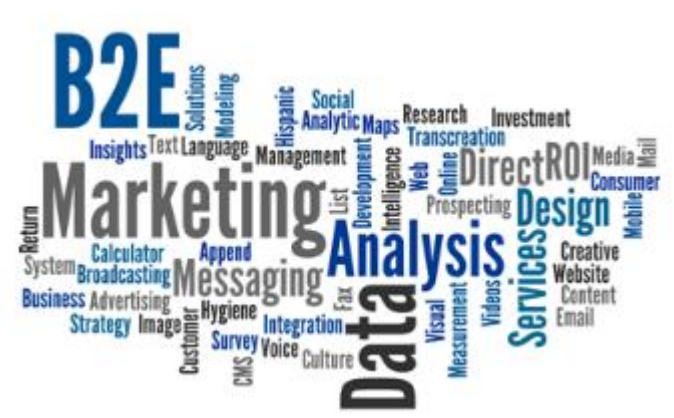

Nota: Adaptado Business to Employee (B2E), por Unknown, 2023, [\(http://aprendamoscomercioelectronico.blogspot.com/2014/05/business-to-employee-b2e.html\)](http://aprendamoscomercioelectronico.blogspot.com/2014/05/business-to-employee-b2e.html).

#### **Ventajas**

- Independencia de los colaboradores
- La calve en este modelo es la personalización
- Intranet polivalente

#### - **C2B (Consumer to Business):**

Se requiere a las personas o consumidores aprovechan generalmente los productos y servicios qué obtienen para luego ofrecerlos a las empresas

#### <span id="page-30-0"></span>**Figura 10**

*Comercio electrónico C2B*

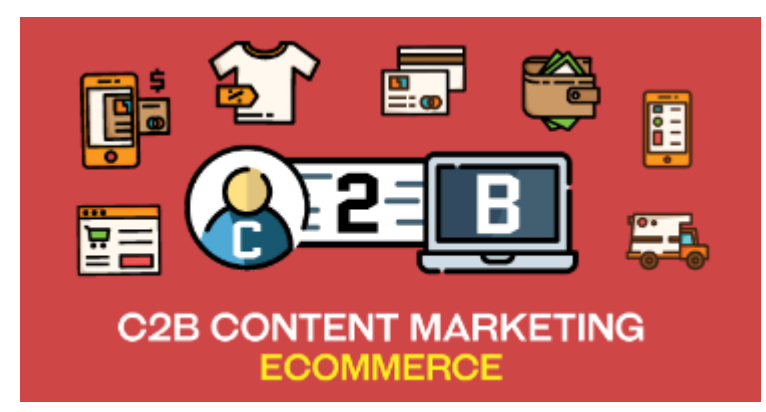

Nota: Adaptado de *What Is C2B Ecommerce*, por Vivian, 2023, (https://seopressor.com/blog/what-is-c2b-ecommerce/).

#### - **C2C (Consumer to Consumer):**

Se lo conoce también como reventa online aquí no existe la intervención de ninguna empresa es más bien la oferta internet de un producto o servicio por parte de un usuario.

#### <span id="page-30-1"></span>**Figura 11**

*Comercio electrónico C2C*

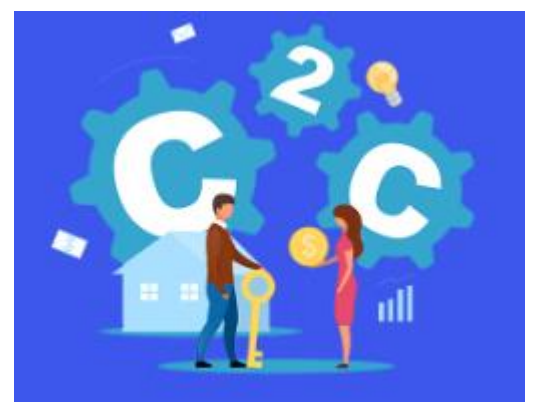

Nota: Adaptado de *C2C Business Crash,* por Shopivo, 2023, [\(https://www.shopivo.com/blog/getting-started/c2c-business](https://www.shopivo.com/blog/getting-started/c2c-business-crash-course-definition-examples-and-pros-and-cons/)[crash-course-definition-examples-and-pros-and-cons/\)](https://www.shopivo.com/blog/getting-started/c2c-business-crash-course-definition-examples-and-pros-and-cons/).

Las ventajas son:

- Facilidad para buscar y comprar al instante.
- Bajos costos de transacción o acceso a diferentes productos desde casa.

De acuerdo con el modelo de negocio para (Cabrera, 2012)

#### **Tienda online propia:**

 El modelo más sencillo, consiste sencillamente en una versión digital de las tiendas físicas de la marca, que vende productos propios.

#### **Marketplace:**

 Un Marketplace es una especie de "macro tienda" que incluye a diversos vendedores.

#### **Dropshipping:**

 De cara al cliente, un dropshipping no se diferencia de una tienda online estándar. Pero en vez de gestionar su propio inventario, en este caso el vendedor se limita a mostrar y promocionar los productos y es un tercero el que se encarga de hacer los envíos.

#### **Afiliado:**

 En marketing digital, el modelo de afiliación consiste en recurrir a terceros para que promocionen los productos o servicios a cambio de una comisión.

#### **Suscripción:**

 En lugar de vender productos o servicios de manera individual, en este caso lo que se busca es que los consumidores contraten una membresía mensual y reciban productos a domicilio

#### **5.1.7 Plan de Implementación**

 **Definición:** del modelo de cascada es un enfoque secuencial y lineal de fases para el desarrollo de proyectos donde cada fase se completa antes de pasar a la siguiente. La fase más conocida para estos tipos de proyectos es el modelo cascado incluyen la recopilación de requisitos, diseño, implementación, verificación y mantenimiento.

#### **Figura 8**

*Proceso de Implementación*

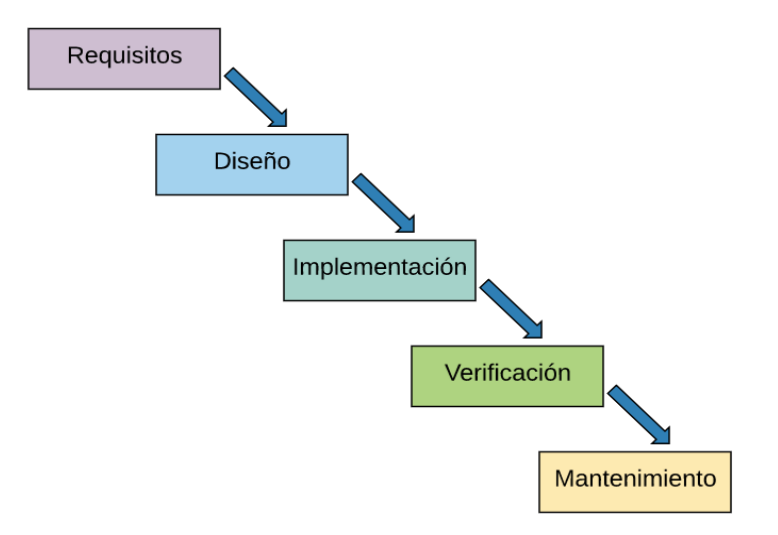

**Requisitos.** En esta etapa, se analizará todos los requisitos recopilados como los documentos, después se decide que tareas habrá que completar para llegar a un resultado final que se pueda establecer el plan de proyecto para cada tarea.

Dominio Hosting Software Plantilla Información General (Archivos multimedia)

**Diseño:** Una vez que contamos con todos los requisitos establecidos, se pasará a la etapa de diseño en la cual se definen el modelo del software, los componentes modulares de la interfaz de usuario y el diseño de datos entre otros.

#### **Figura 9**

*Boceto de la tienda virtual*

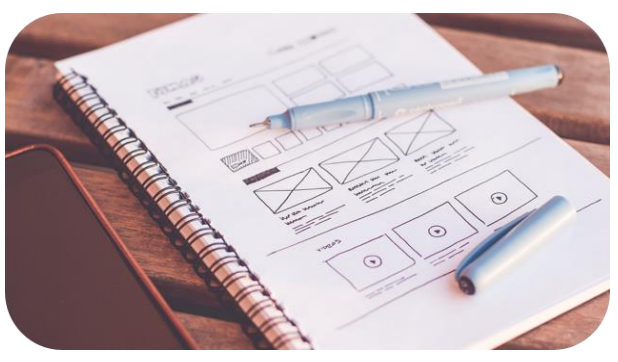

- 1. **Implementación:** La implementación de este se refiere al proceso de llevar a cabo y poner en funcionamiento la idea o el plan. También se debe incluir actividades como la migración de datos, la capacitación de la infraestructura necesaria para soportar y mantener el software.
- 2. **Verificación.** En este paso se refiere a la revisión y validación de los pasos y los resultados de un proceso, en resumen, la verificación que siga correctamente el flujo secuencial y que se cumplan todos los objetivos.
- **3. Mantenimiento.** Se realizarán las actividades regularmente programadas para prevenir posibles problemas futuros aquí es una etapa crítica, ya que garantiza que el sistema siga siendo útil y efectivo, es importante realizar un mantenimiento adecuado para maximizar la vida útil del sistema.
- 5.1.8 **Estrategias:** Las estrategias son planes o enfoques de acción diseñados para alcanzar objetivos específicos. En el contexto empresarial, las estrategias se refieren a las decisiones y acciones que una organización implementa para lograr sus metas a largo plazo, teniendo en cuenta los recursos disponibles y el entorno en el que opera.

Promocionar una tienda virtual es fundamental para atraer tráfico, generar ventas y fidelizar a los clientes. Aquí presentamos algunas estrategias que utilizaremos para promocionar una la tienda virtual:

**Marketing de contenidos:** Crea y comparte contenido relevante y valioso relacionado con tus productos o industria. Puedes escribir blogs, publicar videos, infografías o guías que proporcionen información útil y atraigan a tu audiencia objetivo.

**Redes sociales:** Utiliza las redes sociales para promocionar tu tienda virtual. Crea perfiles en las plataformas adecuadas para tu audiencia y comparte contenido regularmente. Interactúa con tus seguidores, responde a preguntas y comentarios, y utiliza anuncios pagados para llegar a un público más amplio.

**Influencer marketing:** Colabora con influencers o personas influyentes en tu industria que tengan seguidores relevantes para tu negocio. Pueden hacer reseñas de tus productos, compartir recomendaciones o incluso colaborar en la creación de contenido.

**SEO (Search Engine Optimization):** Optimiza tu tienda virtual para los motores de búsqueda. Realiza una investigación de palabras clave relevantes y utiliza esas palabras clave en tus descripciones de productos, títulos de páginas y contenido. Mejorar el SEO te ayudará a aparecer en los resultados de búsqueda y atraer tráfico orgánico.

**Publicidad en línea:** Utiliza la publicidad en línea, como Google Ads o anuncios en redes sociales, para llegar a tu audiencia objetivo de manera más rápida y efectiva. Puedes utilizar estrategias como la segmentación demográfica y de intereses para dirigir tus anuncios a personas que podrían estar interesadas en tus productos.

**Ofertas y descuentos:** Ofrece promociones, descuentos especiales y ofertas exclusivas para los clientes de tu tienda virtual. Esto puede ayudar a atraer a nuevos clientes y fomentar la fidelidad de los clientes existentes.

**Programa de afiliados:** Establece un programa de afiliados donde otras personas o sitios web pueden promocionar tus productos a cambio de una comisión por cada venta generada. Esto puede ayudar a expandir tu alcance y atraer tráfico de calidad a tu tienda virtual.

**Colaboraciones y asociaciones:** Busca colaboraciones con otras marcas o sitios web complementarios a tu nicho. Pueden realizar promociones conjuntas, intercambiar enlaces o incluso crear productos o paquetes combinados.

#### <span id="page-35-0"></span>**5.02METODOLOGIA DE INVESTIGACION**

#### <span id="page-35-1"></span>**5.02.01 Enfoque de la investigación**

Para el estudio actual se utilizó la metodología cuantitativa que permite definir como se está presentando el comportamiento del individuo u objeto que se estudia y analiza (Sampieri, Fernandez, & Baptista, 2006). Visto de esta manera ayuda a la recopilación de información mediante el uso de preguntas especificas en el cuestionario para conocer distintas interrogantes que se puedan presentar.

El enfoque cuantitativo "considera que el conocimiento debe ser objetivo, y que este se genera a partir de un proceso deductivo en el que, a través de la medicación numérica y el análisis estadístico inferencial, se prueban hipótesis previamente formuladas" (Sampieri, Fernandez, & Baptista, 2006, pág. 150). Para comprobar las distintas hipótesis o supuestos se realizará la tabulación de datos y análisis de gráficos.

#### **5.02.02 Investigación de Mercado**

La investigación de mercado es el proceso de recopilación, análisis e interpretación de datos relevantes para comprender mejor un mercado específico, sus características, tendencias, comportamiento del consumidor, competencia y otros factores que afectan a una empresa o producto en particular.

#### <span id="page-35-2"></span>**5.02.03 Diseño de la investigación**

La investigación es de tipo descriptivo "se encarga de puntualizar las características de la población que está estudiando" (Muguira, 2023). Pues se centra describir el tema de estudio sin cubrir el "porque ocurre el fenómeno".

De tipo exploratorio pues permite estudiar una problemática y comprender de mejor manera priorizando los distintos puntos de vista de las personas (Rus, 2020). La investigación no experimental se la utiliza porque no se manipulan las variables.
Finalmente, de tipo documental pues se investigó fuentes bibliográficas como libros, revistas, artículos de varios autores con relación al tema que se está analizando. (Sampieri, Fernandez, & Baptista, 2006)

## **5.02.04 Población y muestra**

La población se la define como el grupo de objetos, personas o individuos que exhiben particularidades específicas y que se desea estudiar. (López, 2004)

Por otra parte, la muestra representa un pequeño porcentaje de esta y dependiendo de la misma puede ser probabilística y no probabilística. (Otzen & Mantereola, 2017)

Los valores de población corresponden a un valor finito por lo tanto no se utilizó la fórmula estadística de muestreo, esto por ser un valor manejable. En este sentido se muestra en el valor de población en la siguiente tabla:

#### **Tabla 4**

*Población y muestra*

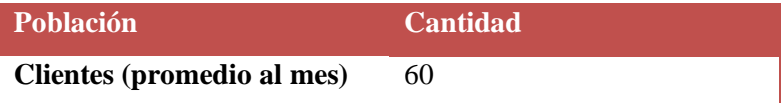

# **5.02.05 Recopilación de datos**

Para la recopilación de información con la finalidad de identificar el gusto y necesidades de las personas para realizar la tienda virtual se realizó la encuesta que se encuentra estructurada por diez preguntas cerradas, la misma se realizó a los clientes externos de la empresa.

# **5.02.06 Procesamiento de datos**

Con la información recopilada de la encuesta se procedió a tabular los datos en tablas y gráficos estadísticos. Esta tabulación de datos se realizó con la ayuda de herramientas estadísticas informáticas como lo es Microsoft Excel el cual es muy versátil, flexible y de fácil para el investigador.

# **5.02.07 Modelo encuesta**

Encuesta que ayuda a realizar el estudio de mercado para la empresa Cerraduras Ecuatorianas, para poder vender sus productos mediante la implementación de una tienda virtual y mejorar su servicio para su distinguida clientela.

# - **Encuesta aplicada a clientes**

**1. ¿Conoce usted sobre los productos que comercializa la empresa Cerraduras Ecuatorianas?**

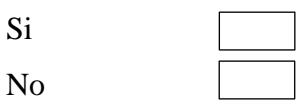

**2. ¿Ha atendido sobre la tienda virtual para comercializar los productos de la empresa?**

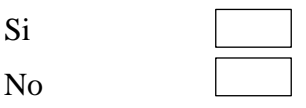

- **3. ¿De crearse una plataforma virtual usted la visitaría para adquirir los productos por medio de ella?**
- Si No
- **4. ¿Qué productos es de su preferencia para que estos se los comercialice por la tienda virtual?**

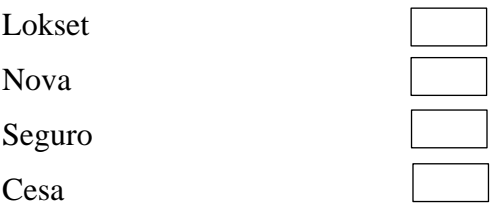

**5. ¿Cuántas veces usted realizaría compras por medio de la plataforma virtual?**

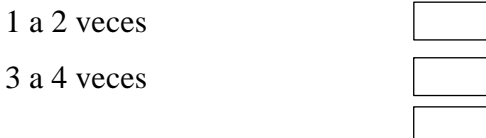

Mas de 5 veces

**6. ¿Por realizar compras en la tienda virtual que promociones le gustaría recibir?**

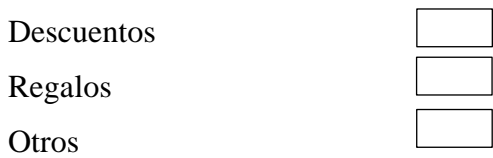

**7. ¿Para promocionar la tienda virtual de la empresa por cual medio de comunicación le gustaría se realice?**

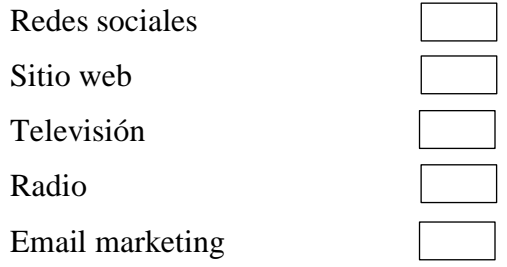

**8. ¿Cuáles son los beneficios que espera de la tienda virtual al adquirir un producto de la empresa?**

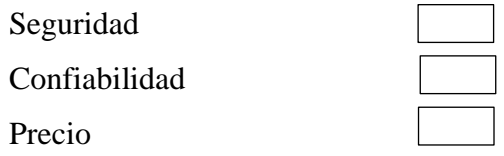

**9. ¿Cuál es la forma de pago de su preferencia al instante de realizar la compra de un producto por la plataforma virtual?**

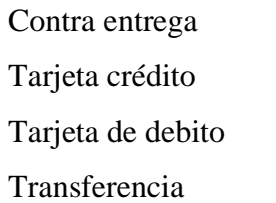

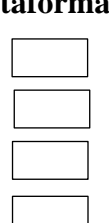

**10. ¿Considera que el uso de esta plataforma digital aumentará la comercialización de los productos?**

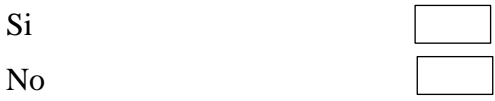

## **GRACIAS POR SU VALIOSA COLABORACION**

## **5.03 Tabulación de datos**

**1. ¿Conoce usted sobre los productos que comercializa la empresa Cerraduras Ecuatorianas?**

## **Tabla 5**

*Conocimiento productos*

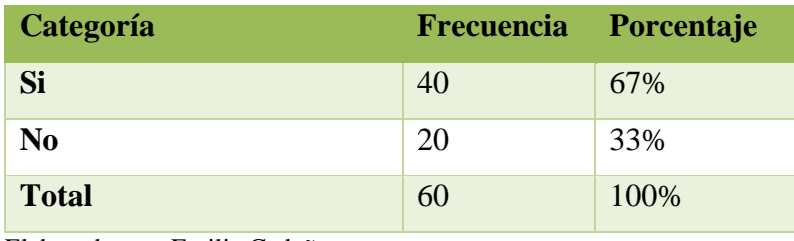

Elaborado por: Emilia Cedeño Fuente: Investigación propia

#### **Figura 12**

*Conocimiento productos*

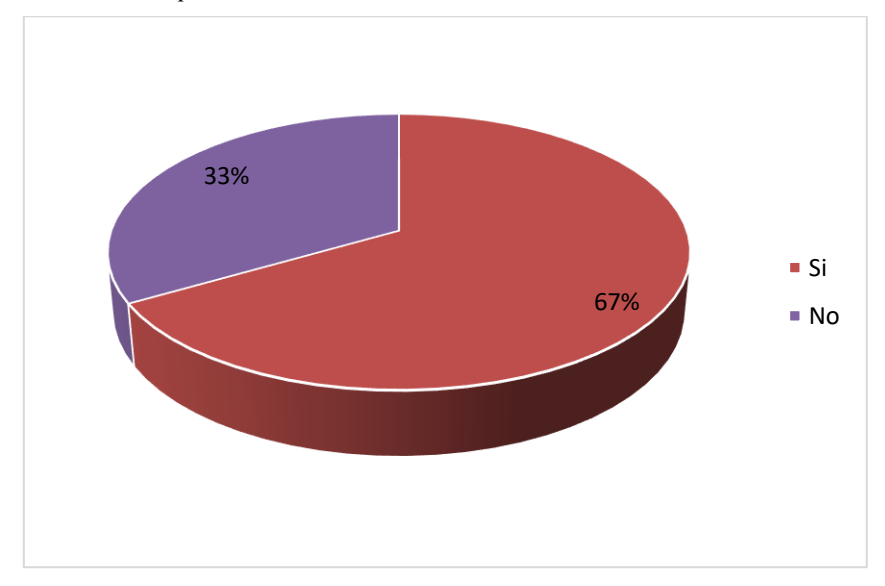

Elaborado por: Emilia Cedeño Fuente: Investigación propia

El resultado de la encuetas exhibe que el 67% de las personas si sobre los productos que comercializa la empresa Cerraduras Ecuatorianas mientras que el 33% no conocen. Con ello se pretende reducir e incrementar el porcentaje de clientes que si conocen sorbe los productos que oferta la empresa.

# **2. ¿Ha escuchado sobre lo que es una tienda virtual para comercializar los productos de la empresa?**

## **Tabla 6**

*Conocimiento tienda virtual*

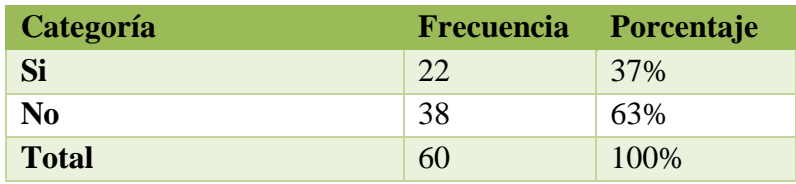

Elaborado por: Emilia Cedeño Fuente: Investigación propia

#### **Figura 13**

*Conocimiento tienda virtual*

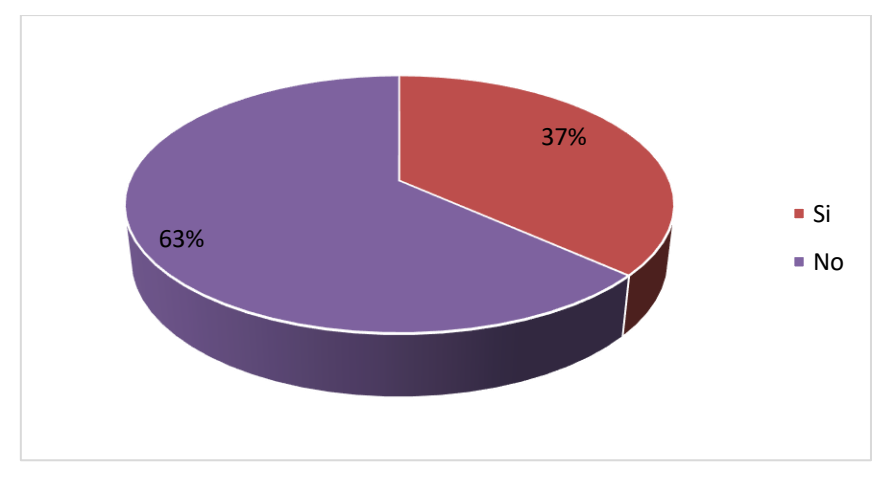

Elaborado por: Emilia Cedeño Fuente: Investigación propia

El 63% de los encuestados menciona que si ha escuchado sobre lo que es una tienda virtual para comercializar los productos por otro lado el 37% no lo ha hecho. En conclusión, un mayor porcentaje no conoce la existencia y uso de la tienda virtual.

# **3. ¿De crearse una tienda virtual usted la visitaría para adquirir los productos por medio de ella?**

## **Tabla 7**

*Visitas a tienda virtual*

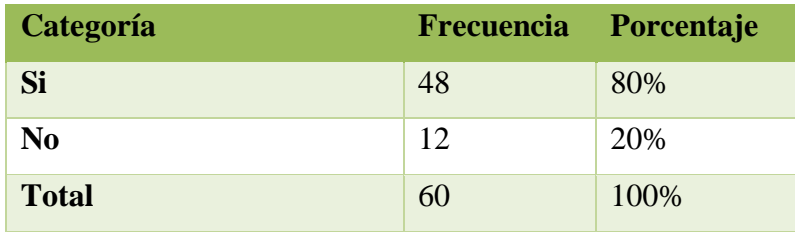

Elaborado por: Emilia Cedeño Fuente: Investigación propia

#### **Figura 14**

*Visita a tienda virtual*

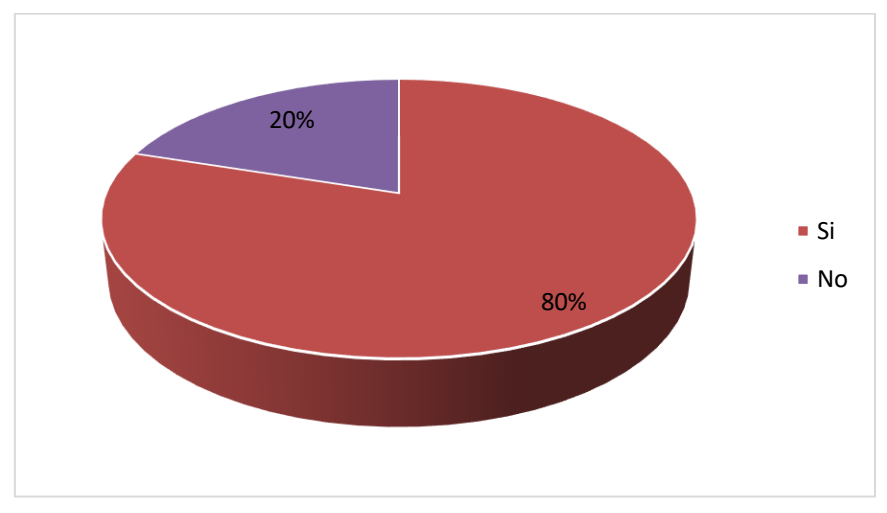

Elaborado por: Emilia Cedeño Fuente: Investigación propia

Del total de personas encuestadas el 80% considera que de crearse una tienda virtual la visitarían para adquirir los productos por medio de ella y el 20% no lo haría para el proceso de compra. Con ello se puede evidenciar la aceptación de la tienda virtual por parte de los clientes de la empresa.

# **4. ¿Qué productos es de su preferencia para que estos se los comercialice por la tienda virtual?**

## **Tabla 8**

*Preferencia productos*

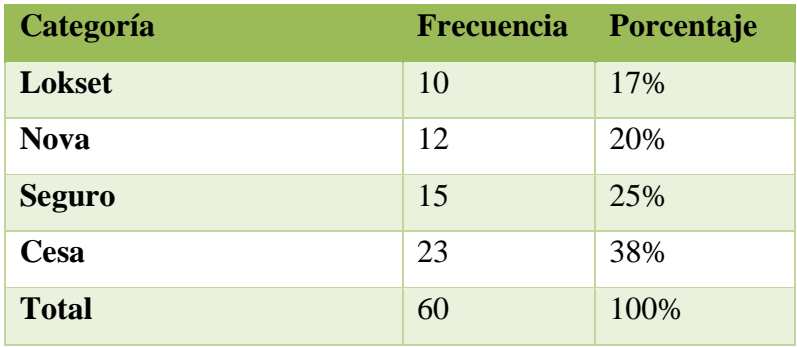

Elaborado por: Emilia Cedeño Fuente: Investigación propia

#### **Figura 15**

*Preferencia productos*

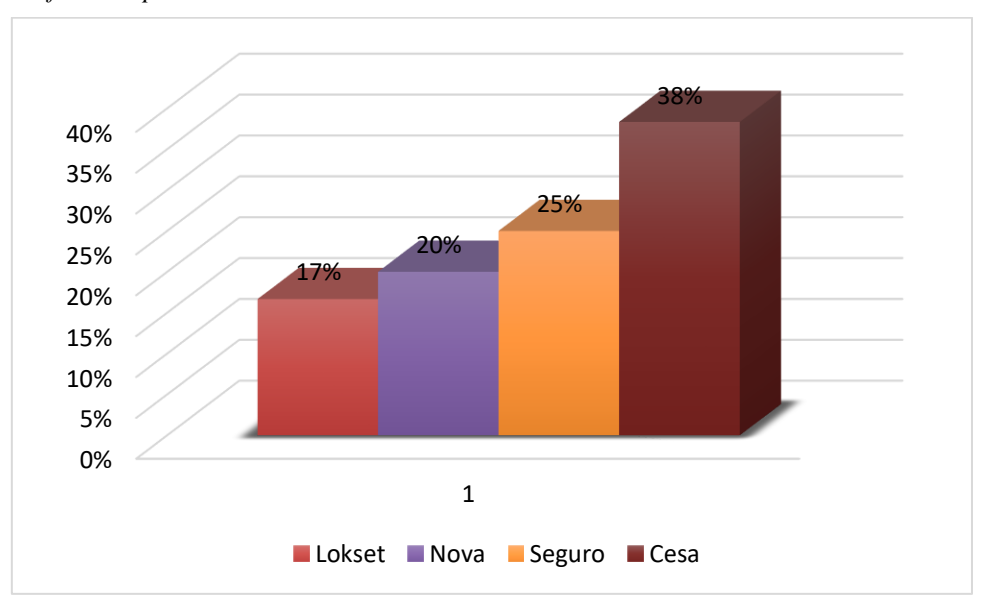

Elaborado por: Emilia Cedeño Fuente: Investigación propia

Del total de individuos encuestados respecto a su preferencia para la comercialización de los productos por la tienda virtual el 17% de estos mencionan que prefieren la marca Lokset, el 20% Nova, el 25% prefieren Seguro y finalmente el 38% prefieren la marca Cesa. De esa manera se tiene una preferencia del producto que más se desea mostrar en la tienda virtual.

# **5. ¿Semestralmente cuántas veces usted realizaría compras por medio de la tienda virtual?**

## **Tabla 9**

*Uso de la tienda virtual*

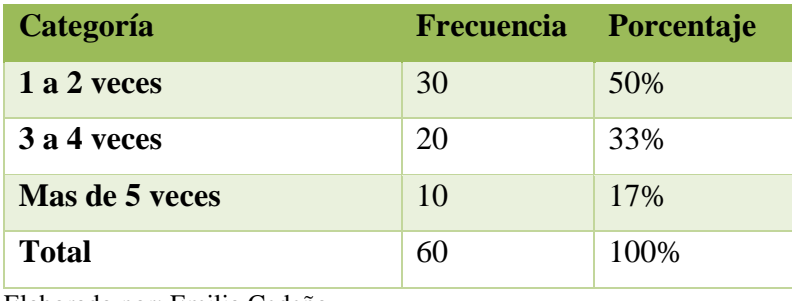

Elaborado por: Emilia Cedeño Fuente: Investigación propia

#### **Figura 16**

*Uso de la tienda virtual*

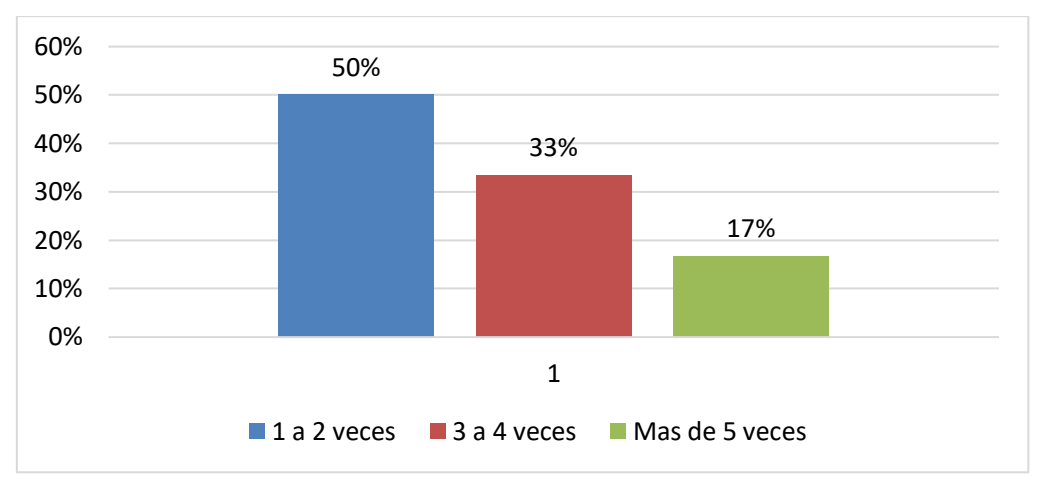

Elaborado por: Emilia Cedeño Fuente: Investigación propia

Las de las 60 personas encuestada sobre cuántas veces usted realizaría compras por medio de la tienda virtual, el 50% menciona que lo realizaría de 1 a 2 veces, el 33% lo haría de 3 a 4 veces y con el 17% lo realizaría semestralmente. En este sentido se evidencia que un mayor porcentaje de usuarios está dentro de 1 a 2 veces como rango de compra semestralmente en la tienda virtual.

# **6. ¿Por realizar compras en la tienda virtual que promociones le gustaría recibir?**

#### **Tabla 10**

*Preferencia en las compras*

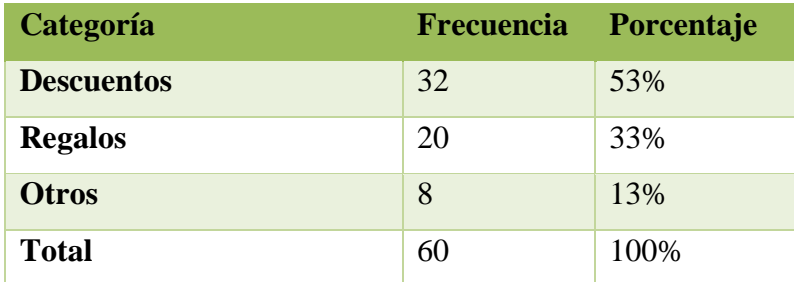

Elaborado por: Emilia Cedeño Fuente: Investigación propia

# **Figura 17**

*Preferencias en las compras*

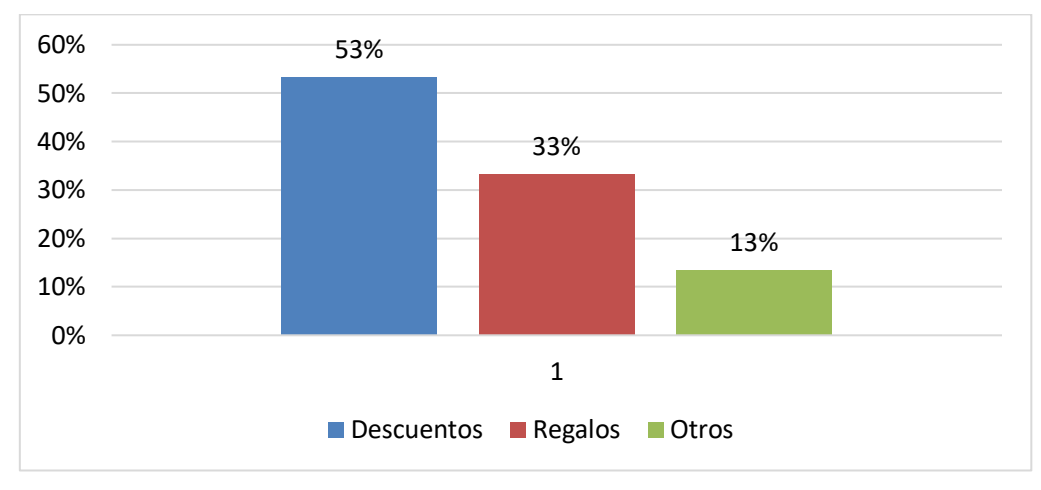

Elaborado por: Emilia Cedeño Fuente: Investigación propia

De los individuos encuestados el 53% menciona que por realizar compras en la tienda virtual las promociones que le gustaría recibir es descuentos, 33% los regalos y con el 13% otros regalos. Con estos resultados se evidencia que el porcentaje más alto de preferencia del cliente es de los descuentos.

# **7. ¿Para promocionar la tienda virtual de la empresa por cual medio de comunicación le gustaría se realice?**

# **Tabla 11**

*Medio de promoción*

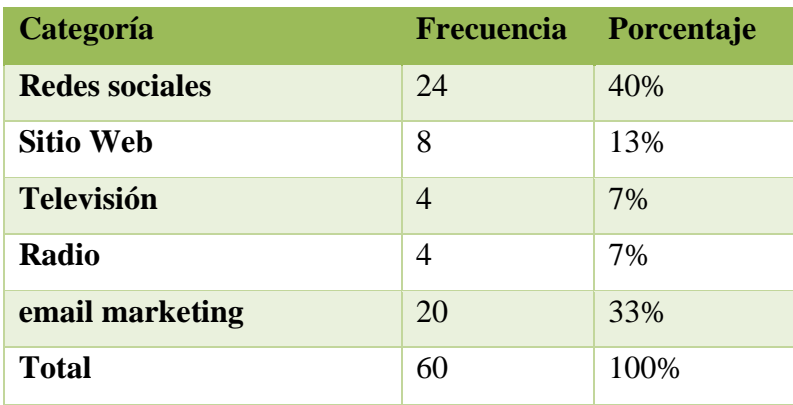

Elaborado por: Emilia Cedeño Fuente: Investigación propia

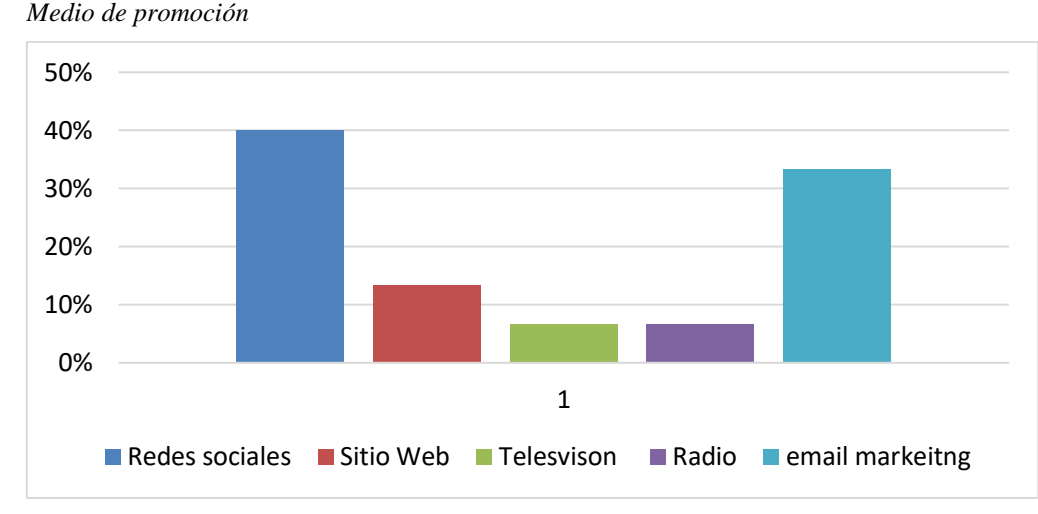

#### **Figura 18**

Elaborado por: Emilia Cedeño Fuente: Investigación propia

De los encuestados con el 40% re gustaría que se promocione la tienda virtual de la empresa por medio de las redes sociales, con el 13% por los sitios web, con el 7% mediante radio y televisión y con el 33% mediante email marketing. Donde se ha evidencia que los porcentajes más altos para la promoción corresponde al uso de medios de comunicación digital que hoy en día son muy utilizados.

# **8. ¿Cuáles son los beneficios que espera de la tienda virtual al adquirir un producto de la empresa?**

# **Tabla 12**

*Beneficios para el cliente*

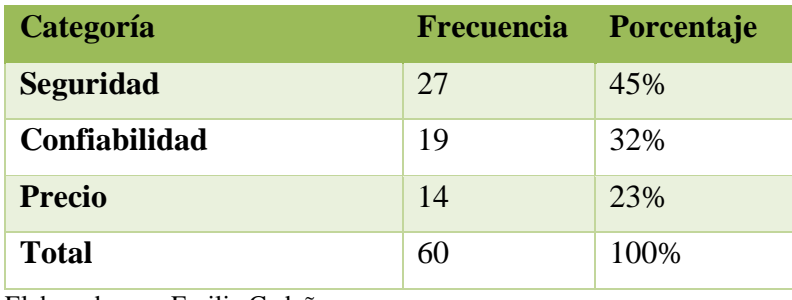

Elaborado por: Emilia Cedeño Fuente: Investigación propia

# **Figura 19**

*Beneficios para el cliente*

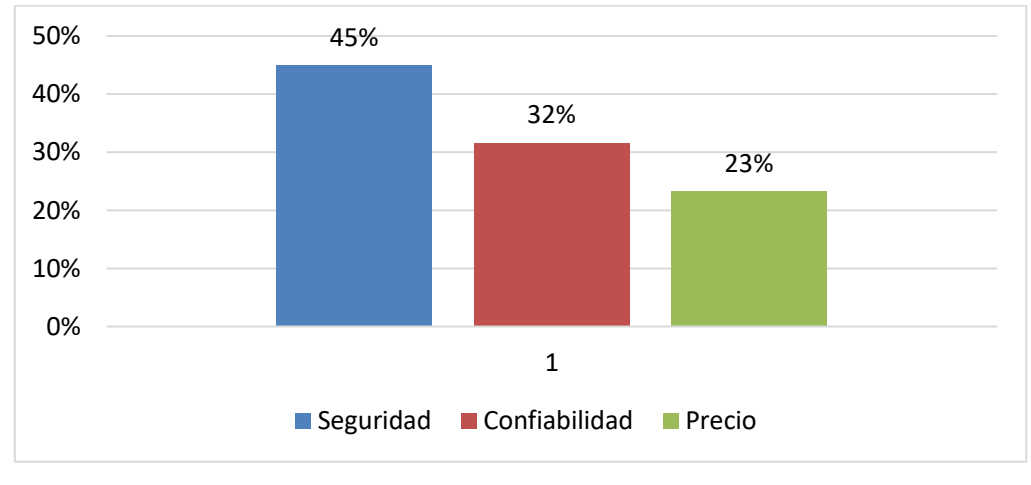

Elaborado por: Emilia Cedeño Fuente: Investigación propia

Con el 45% de los encuestados describen que los beneficios que espera de la tienda virtual al adquirir un producto de la empresa es la seguridad, con el 32% espera confiabilidad del producto y con el 23% el precio. De esta manera se comprende que a un gran porcentaje realizaría la compra de productos por seguridad acompañado de la confiabilidad de los productos que ofrece la empresa.

**9. ¿Cuál es la forma de pago de su preferencia al instante de realizar la compra de un producto por la plataforma virtual?**

## **Tabla 13**

*Forma de pago*

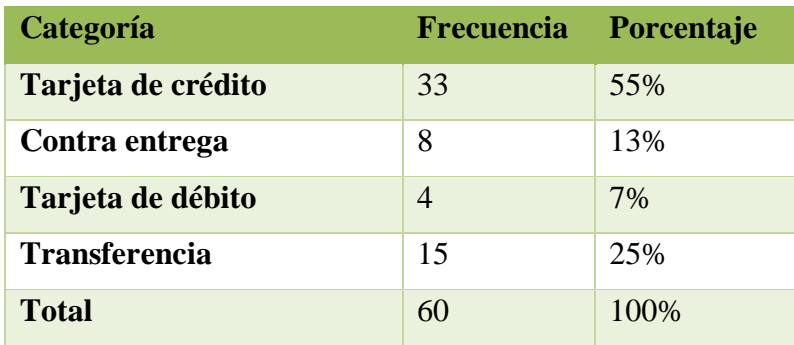

Elaborado por: Emilia Cedeño Fuente: Investigación propia

## **Figura 20**

*Forma de pago*

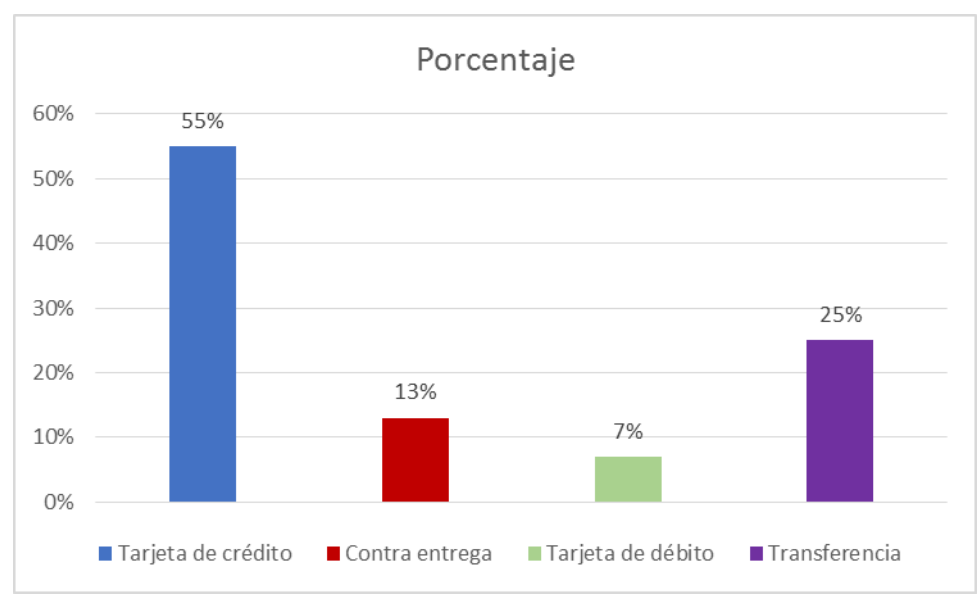

Elaborado por: Emilia Cedeño Fuente: Investigación propia

De los encuestados la preferencia en la forma de pago al realizar la compra de un producto por la plataforma virtual expresa que el 55% le gustaría pagar con tarjetas de crédito. El 13% por medio de contra entrega, el 25% mediante transferencia bancaria y con el 7% el uso de tarjeta de débito. Con estos resultados se evidencia que la preferencia es pagar con tarjetas de crédito.

# **10. ¿Considera que el uso de esta plataforma digital aumentará la comercialización de los productos?**

**Tabla 14**

*Uso plataforma virtual*

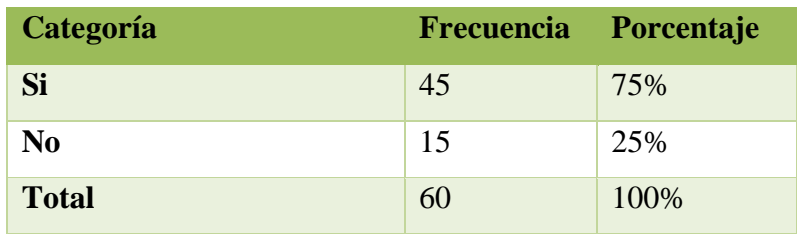

Elaborado por: Emilia Cedeño Fuente: Investigación propia

#### **Figura 21**

*Uso tienda virtual*

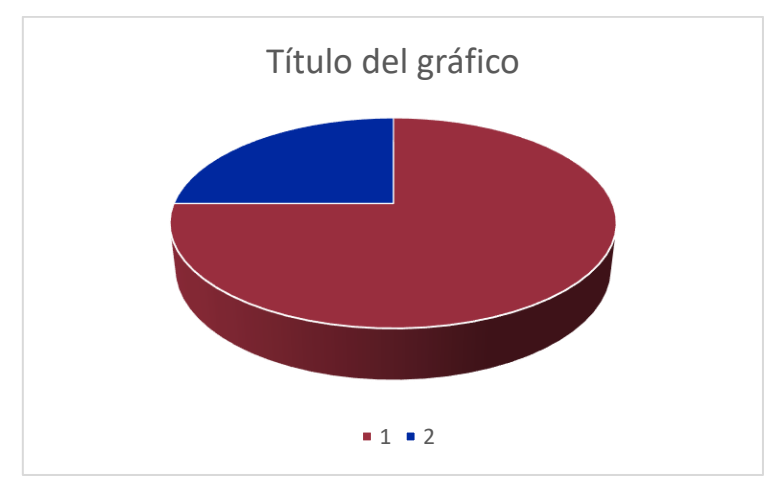

Elaborado por: Emilia Cedeño Fuente: Investigación propia

De los clientes encuestados el 75% considera que el uso de esta plataforma digital si aumentará la comercialización de los productos mientras que el 25% menciona que no. Con los resultados se muestra una respuesta favorable para la aplicación de la tienda virtual.

# **5.03.03 Filosofía Empresarial**

# **Quienes somos**

Empresa líder en la comercialización de productos para el sector de la construcción y la industria del mueble.

Fue fundada en agosto de 1972 para fabricar cerraduras y candados dentro de los lineamientos del modelo de desarrollo vigente, orientado a garantizar la seguridad de sus clientes. (CESA, 2019)

## **Misión**

"Abastecer al mercado ecuatoriano con cerraduras de calidad, convertirnos en líderes en tecnología y capacitación, promoviendo el consumo y demanda de nuestras marcas representadas y la cobertura del mercado" (CESA, 2019).

# **Visión**

"Ser la empresa líder indiscutible a nivel Nacional a 2027 y un referente Regional a 2025 en la distribución, abastecimiento y venta de nuestros productos, utilizando y comercializando tecnología de punta" (CESA, 2019).

# **5.03.04 Objetivos**

- Obtener distribuciones únicas de nuestras líneas de negocio más destacadas.
- Incrementar la presencia en el mercado y las ventas, por medio de la capacitación, formación técnica y apoyo en ámbitos de marketing.
- Incrementar la presencia y cobertura personalizada por medio del uso de tecnologías de información, personal específico, políticas y normas.

# **5.03.05 MANUAL PARA LA CREACION DE UNA TIENDA VIRTUAL PARA LA EMPRESA CERRADURAS ECUATORIANAS S.A.**

# **5.03.05.1 Hosting y dominio**

En cuanto al dominio es la dirección electrónica que permite buscar el sitio web mediante el navegador mientras que el hosting se convierte en el almacenamiento que almacena información de varios sitios web por lo tanto respalda el contenido del dominio. El proveedor que se utilizara es Ionos que presenta las siguientes particularidades:

Dominio y certificado SSL gratuitos.

Tiempo de actividad de 99,9%.

Gestión del rendimiento fácil y escalable.

Banda ancha ilimitada.

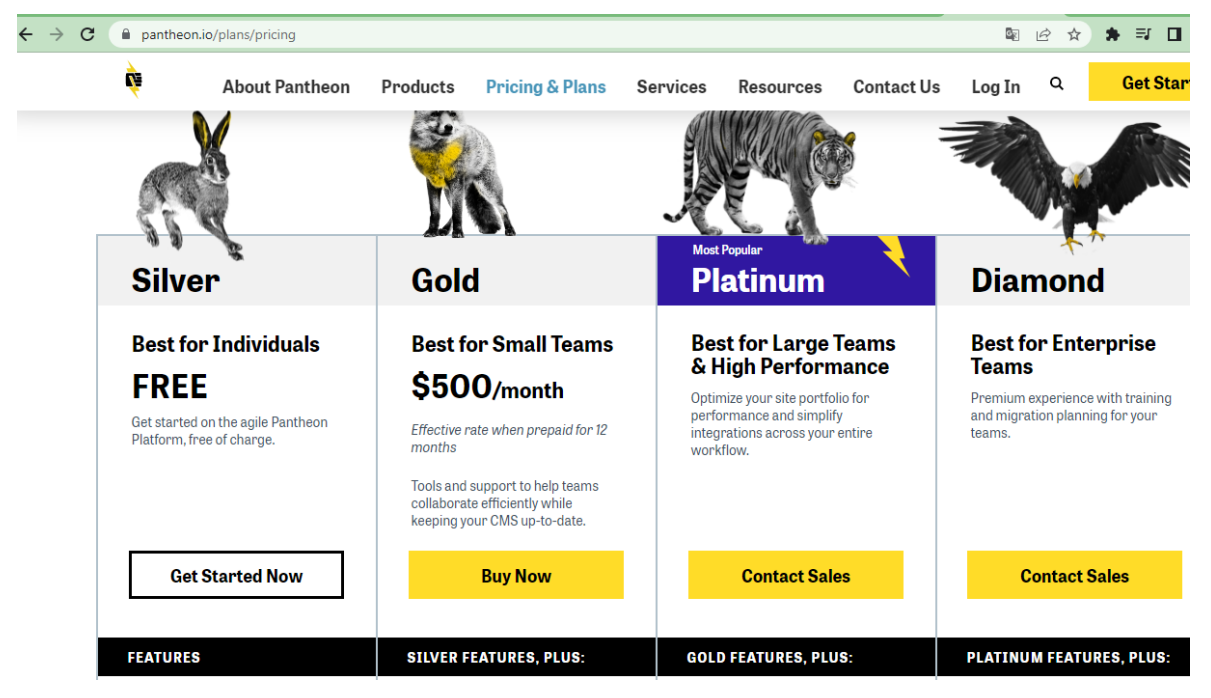

## **Figura 22**

*Proveedor Hosting y Dominio Ionos*

# **5.03.05.2 Gestor de contenidos**

Una vez completada el dominio y el hosting de la empresa proveedora se procede a la creación de contenido que permita la creación de la tienda virtual. La empresa proveedora del sistema permite la instalación por medio de un gestor de contenido mediante el WordPress y Woo Comerce

#### **Figura 10**

*Gestor de contenido wordpress*

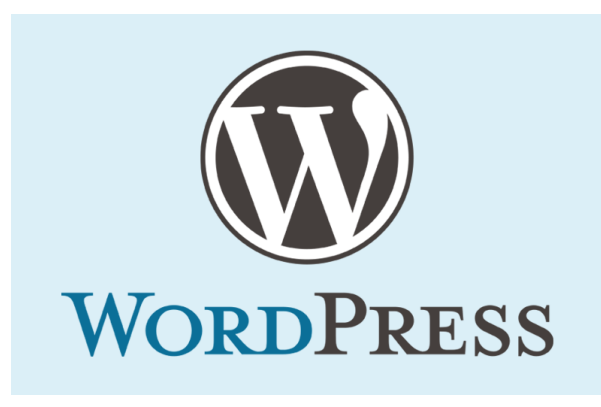

Según como lo describe la empresa Ionos (2020) sí está bien para trabajar con sistemas de gestión de contenido, tiene la oportunidad de crear su propia tienda en línea con el CMS de uso mundial, WordPress. Si ejecuta su tienda en línea en WordPress, puede aprovechar al máximo un sistema mundialmente popular con funciones versátiles cuando opta por este CMS de código abierto. El tablero le permite configurar, editar y expandir su tienda con extensiones, conocidas como complementos.

# **Figura 11** *Plugin Woocomerce*

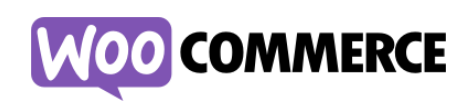

A continuación, se describe cuáles son los pasos para la creación de la tienda virtual:

**Paso 1**: Instalar la tienda de WordPress con WooCommerce

# **Figura 23**

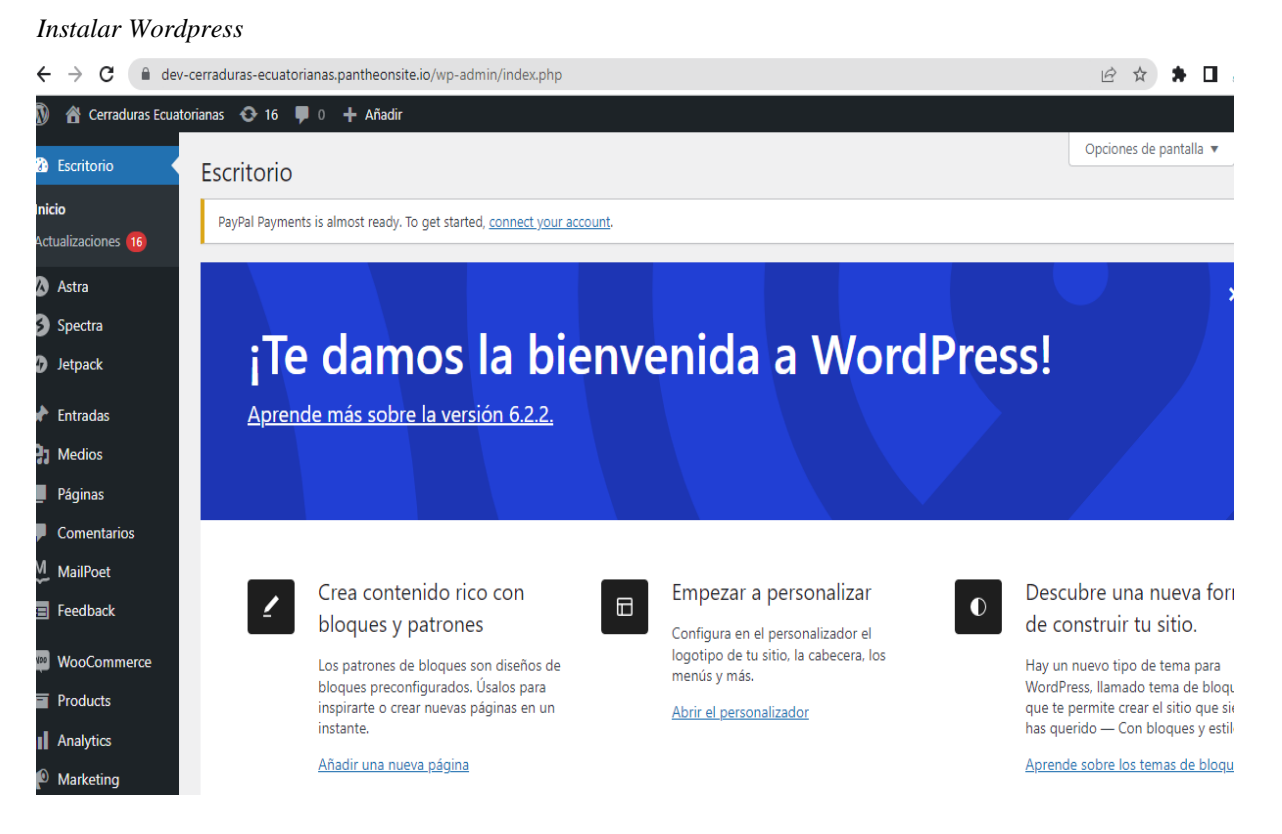

**Figura 24** *Instalar Woo Commerce*

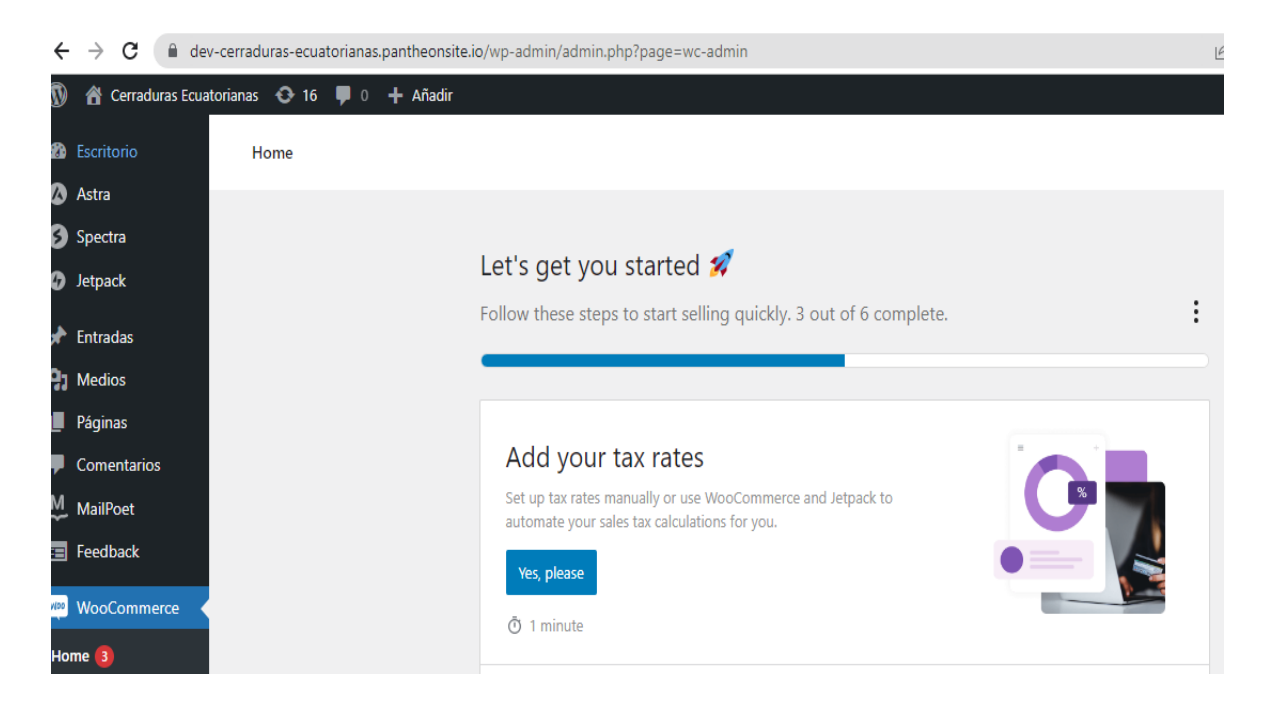

Se puede ajustar configuraciones básicas a cada instante el cual se la puede ajustar a cada área como se la describe:

Ubicación de la empresa.

Moneda utilizada "(\$) dólar"

Unidad de medida para el peso del producto (kg, lb)

Unidad de medida para las dimensiones del producto (cm)

Gastos de envió a domicilio del producto

IVA indicando el monto

Autorización para pago por transferencia, contra entrega

#### *Configuración de Woocomerce*

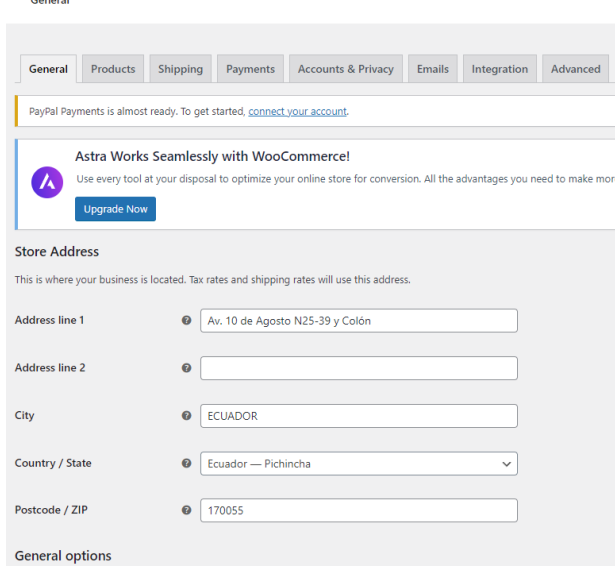

**Paso 2**: Realizar la configuración de la tienda en línea (opciones generales)

# **Cuentas**

Por medio del menú de configuración se puede realizar el registro de cuentas de clientes en la pestaña "cuentas", se ejecuta la redirección de los usuarios son a una página donde se puede iniciar sesión o realizar el registro para adquirir una cuenta como cliente.

#### **Correos electrónicos**

En "correos electrónicos" se realiza la configuración de correos electrónicos para realizar las transacciones del cliente y su respectiva configuración, por ejemplo, nueva, cancelada, fallida, incluir comentarios o crear cuentas nuevas. Al mismo tiempo se puede modificar el diseño de los correos electrónicos (encabezado y pie de página, colores individuales para el texto y el fondo).

 WooCommerce ofrece a aquellos que usan WordPress para crear su tienda en línea, la posibilidad de editar una variedad de funciones básicas de forma independiente. Se procede a ingresar información:

- Título del sitio web

- Dirección web "URL"
- Zona horaria
- Idioma

 Dentro del menú se puede encontrar la configuración para seleccionar y ordenar elementos para la infraestructura de importancia para la tienda el cual se detallan a continuación:

## **Figura 26**

*Selección de ubicación*

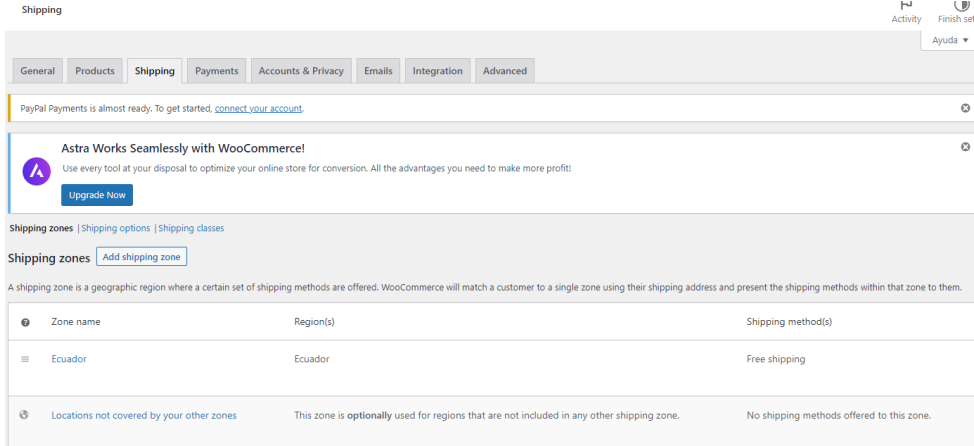

#### **General**

 Permite los cambios de ubicación, la región de ventas, la moneda y las ubicaciones de envío.

### **Productos**

 Se configura ajustes respecto al producto: unidades de medida, valoraciones, opciones de visualización (páginas de la tienda y del producto, así como imágenes), gestión del almacén y productos descargables.

# **Impuesto**

Se registra las tasas de impuestos (por ejemplo, filtrado por país, ciudad y términos de envío).

# **Envío**

 Aquí se puede plantear la cantidad de productos por ciudad o región, incluir las zonas de envío, el valor del cargo y como va a ser el tipo de envío.

# **Pago**

 Se configura por medio de la pestaña "pago" es aquí donde se puede incluir cupones de descuento o promociones hasta ser redirigidos al carrito de compra. Aquí se plantea los términos y condiciones para guiar a una URL para la transacción y donde se deben mostrar los métodos de pago transferencia, pago contra entrega, tarjeta de crédito o débito.

# **Figura 27**

*Pasarelas de Pago*

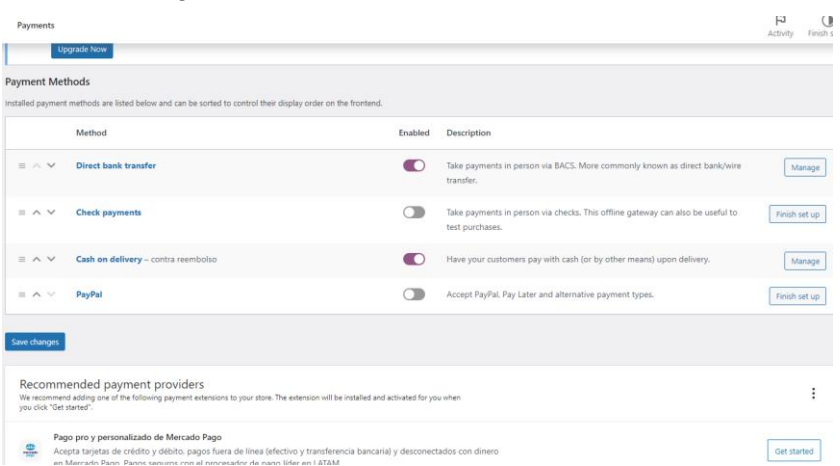

# **Verificar**

Finalmente se verifica a compra del o los productos.

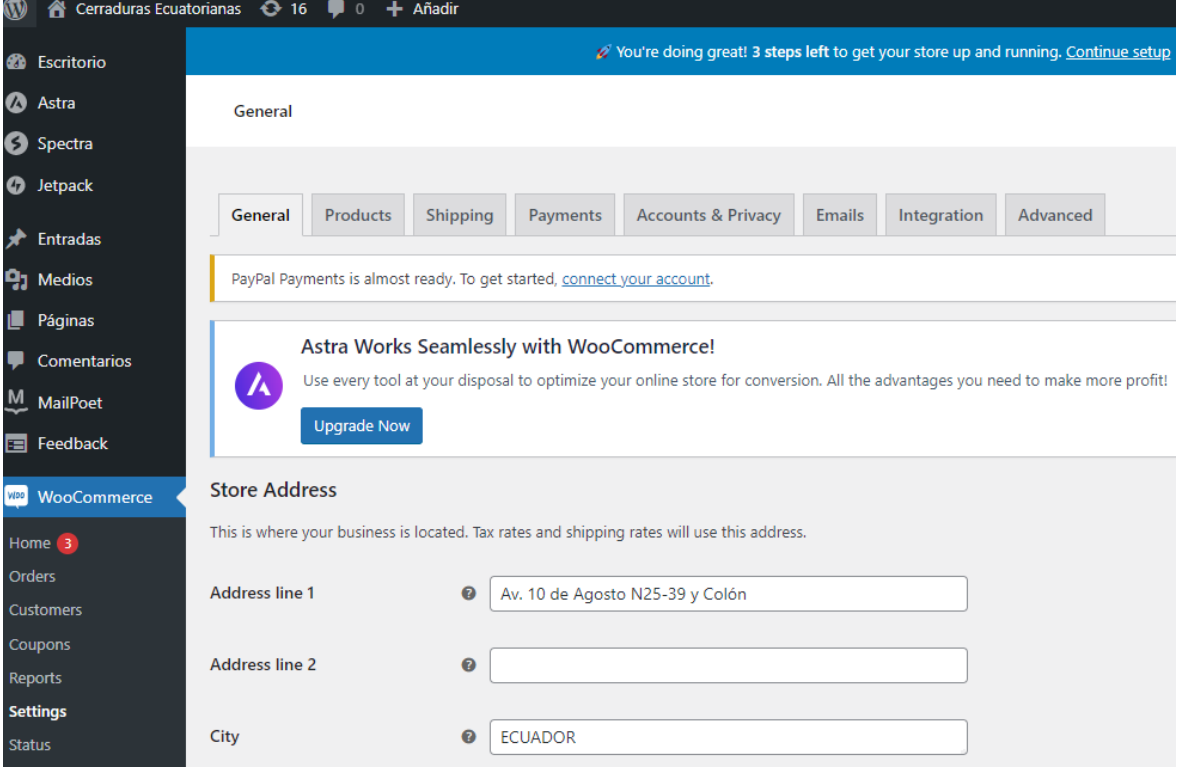

*Pestañas de configuración*

**Paso 3**: Diseña la navegación y el diseño de tu tienda online

Se puede personalizar la navegación por medio de una interfaz de usuario de la tienda WordPress de esta manera se la vuelve mucho más fácil encontrar lo que buscan. El asistente de instalación de WooCommerce automáticamente crea una interfaz de navegación central con cuatro opciones de menú:

- Tienda "resumen y detalles del producto"
- Carro de la compra "colección digital de todos los pedidos"
- Checkout "página de pago para procesar compras"
- Mi cuenta "cuenta de cliente con resumen de pedidos"

# **Figura 29**

*Carrito de Compra*

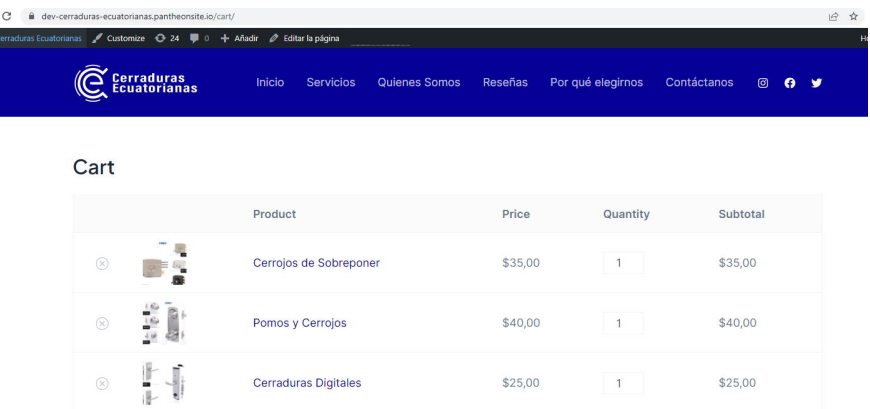

En la barra lateral, también encontrará la pestaña páginas el cual permite crear paginas extras para la tienda. Si hace clic en editar es posible colocar esta página en cualquier lugar de la jerarquía del sitio y publicarla. Así mismo se puede expandir el menú de navegación en la tienda que se diseña para este proceso se "debe ingresar el nombre deseado del nuevo menú en menú (el primero ya se llama 'menú principal'). A la izquierda de la ventana 'estructura del menú', puede agregar las páginas deseadas al menú marcando cada una y guardando su configuración (botón llamado 'guardar menú')".

#### **Figura 26**

| Proceso de diseño |                  |                                                                        |                     |                                                                                     |              |                               |         |             |
|-------------------|------------------|------------------------------------------------------------------------|---------------------|-------------------------------------------------------------------------------------|--------------|-------------------------------|---------|-------------|
|                   |                  | torianas $\bigoplus$ 16 $\bigoplus$ 0 $\bigoplus$ Añadir View products |                     |                                                                                     |              |                               |         |             |
|                   |                  |                                                                        |                     | x You're doing great! 3 steps left to get your store up and running. Continue setup |              |                               |         |             |
|                   | <b>Products</b>  |                                                                        |                     |                                                                                     |              |                               |         |             |
|                   | Products         | <b>Add New</b><br>Import<br>Export                                     |                     |                                                                                     |              |                               |         | Opciones de |
|                   |                  | PayPal Payments is almost ready. To get started, connect your account. |                     |                                                                                     |              |                               |         |             |
|                   |                  | Todo (6)   Publicados (6)   Sorting                                    |                     |                                                                                     |              |                               |         |             |
|                   | Acciones en lote | Aplicar<br>$\checkmark$                                                | Select a category v | Filter by product type                                                              | $\checkmark$ | Filter by stock status $\vee$ | Filtrar |             |
|                   | 圏                | Name                                                                   | SKU                 | Stock                                                                               | Price        | Categories                    | Tags    | $\star$     |
|                   | Ľ<br>J,<br>胍     | <b>Cerraduras Digitales</b>                                            |                     | In stock                                                                            | \$25,00      | Lokset                        |         | ☆           |
|                   |                  | Cerrojos de Sobreponer                                                 |                     | In stock                                                                            | \$35,00      | Nova                          |         | ☆           |
|                   |                  | Cerraduras puertas corredizas                                          |                     | In stock                                                                            | \$20.00      | Cesa                          |         | ☆           |
|                   | ٠                | <b>Tiraderas embutidas</b>                                             |                     | In stock                                                                            | \$35,00      | Lokset                        |         | ☆           |

**Paso 4**: Productos, textos e imágenes para la tienda online de WordPress

Si desea crear su tienda en línea con WooCommerce y que sea un éxito, no basta con crear el diseño y la estructura del menú para el sitio web de la tienda: su contenido debe mostrarse y los productos deben venderse en su tienda en línea de WordPress.

- Para agregar un producto a su gama, seleccione 'agregar producto' en el tablero, que se encuentra debajo de la pestaña 'producto'.
- Para los datos del producto, por ejemplo, puede elegir entre un 'producto simple' o un 'producto variable' (por ejemplo, artículos individuales de diferentes colores o tamaños).
- Ahora puede agregar el nombre del producto, las descripciones del producto, las fotos, las galerías y las etiquetas que permitirán a sus clientes encontrar sus productos rápidamente.

#### **Figura 27**

*Creación de productos en la tienda virtual*

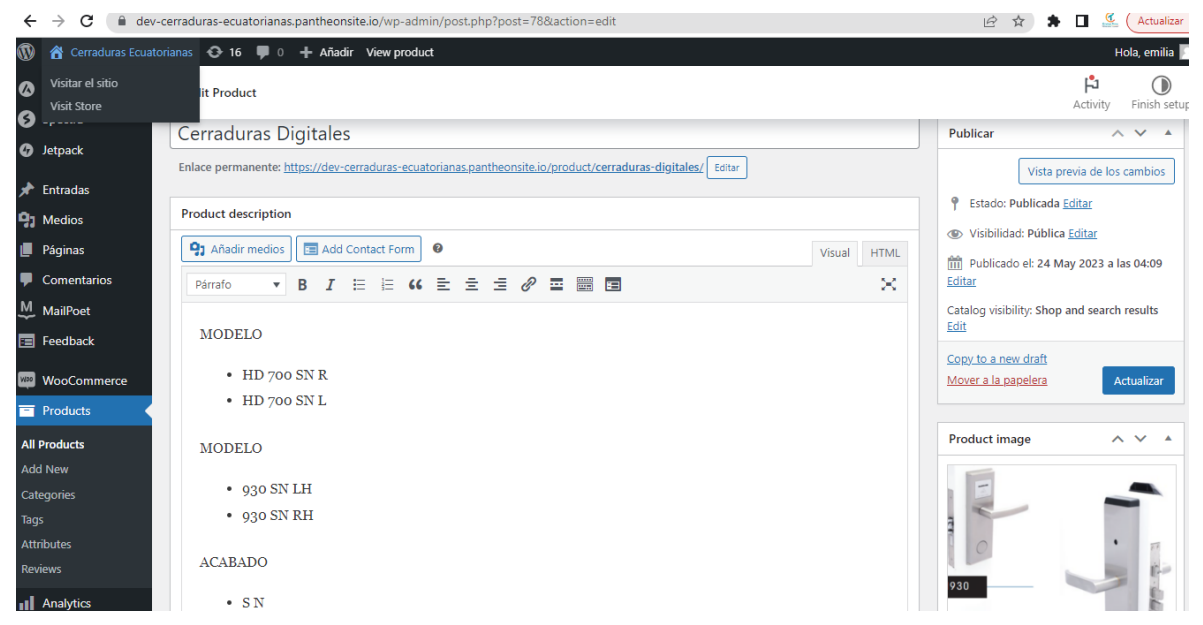

Para clasificar los productos en las páginas de su categoría, seleccione 'categorías' en el elemento de menú 'productos' e ingrese el nombre y la variante de URL de su categoría, por ejemplo, 'cerradura'. Luego debe proporcionar una descripción y una miniatura, y finalmente hacer clic en 'agregar categoría de producto'.

**Figura 28** *Clasificación del producto*

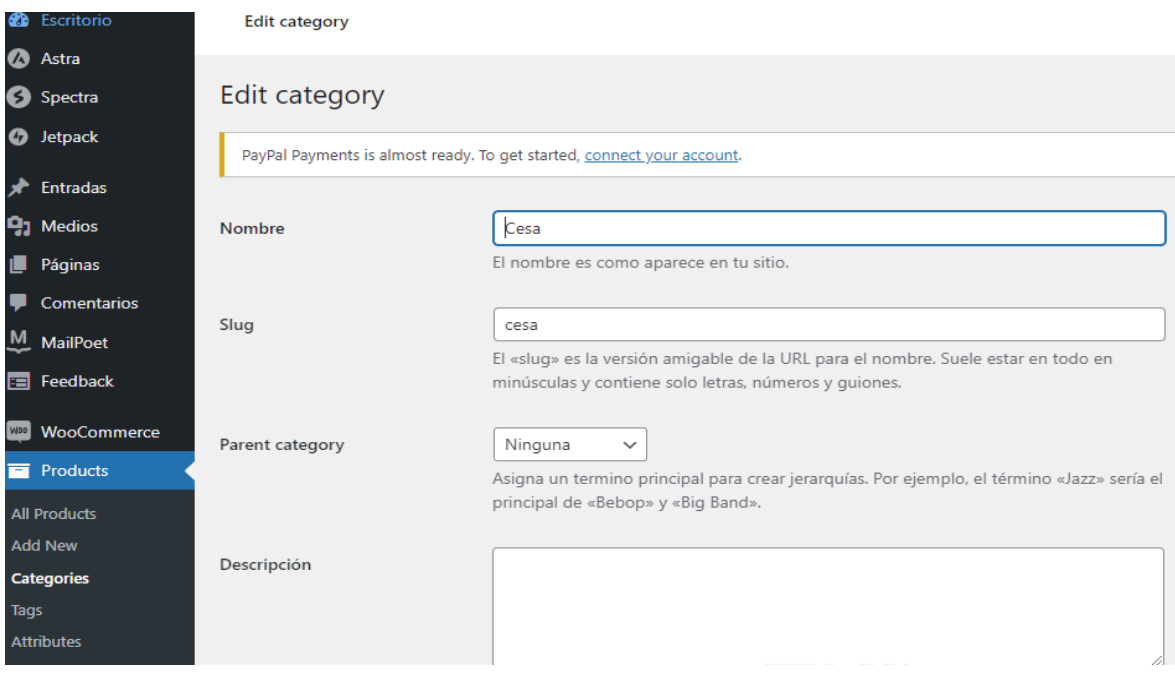

*Categorización del producto*

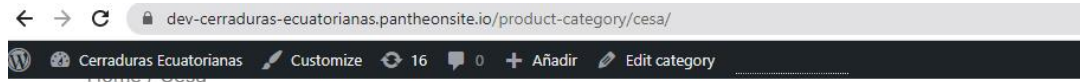

Cesa

Showing all 3 results

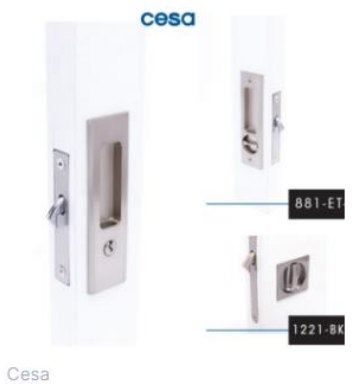

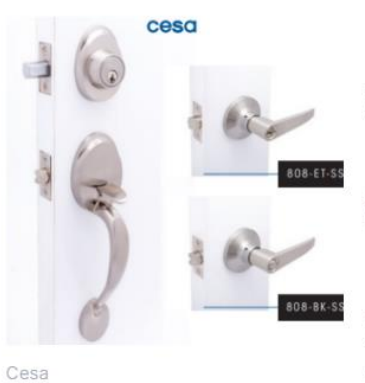

Cerraduras puertas corredizas

Manijas y Handleset Hogar

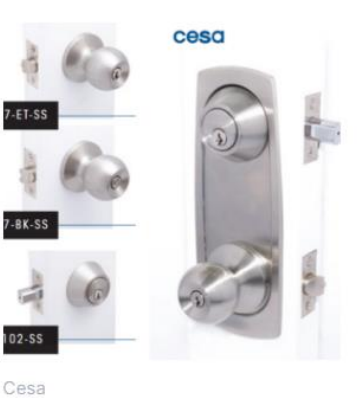

Pomos y Cerrojos

**Figura 30** *Tienda virtual del producto*

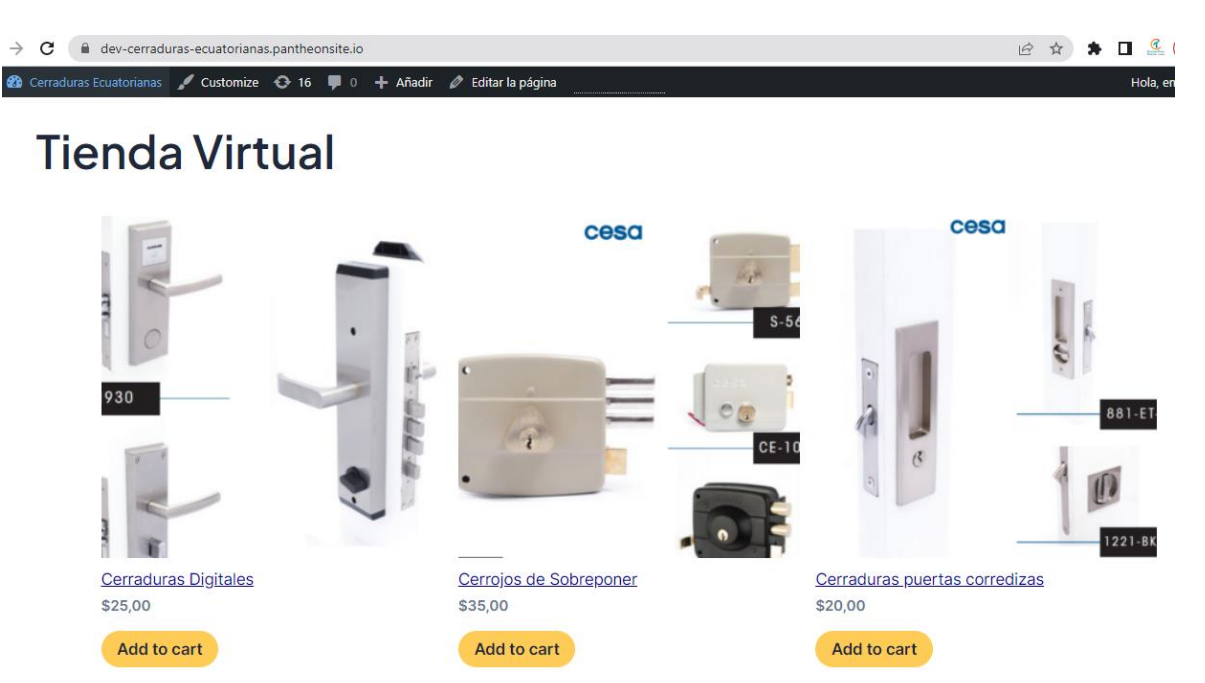

*Proceso de compra*

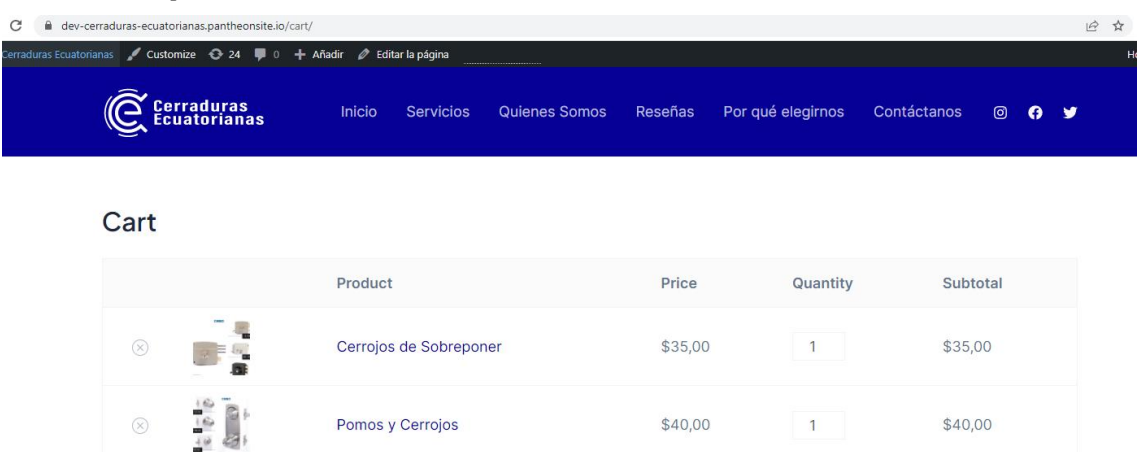

\$25,00

 $\overline{1}$ 

 $$25,00$ 

# **Figura 32**

*Proceso de Pago*

 $\begin{bmatrix} \mathbf{r} & \mathbf{r} \\ \mathbf{r} & \mathbf{r} \end{bmatrix}$ 

Cerraduras Digitales

 $\circledR$ 

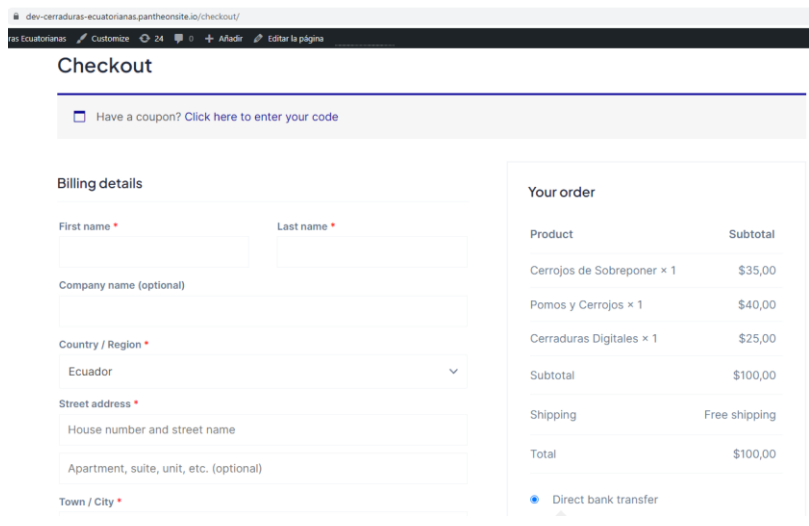

# Tienda Final – Encabezado

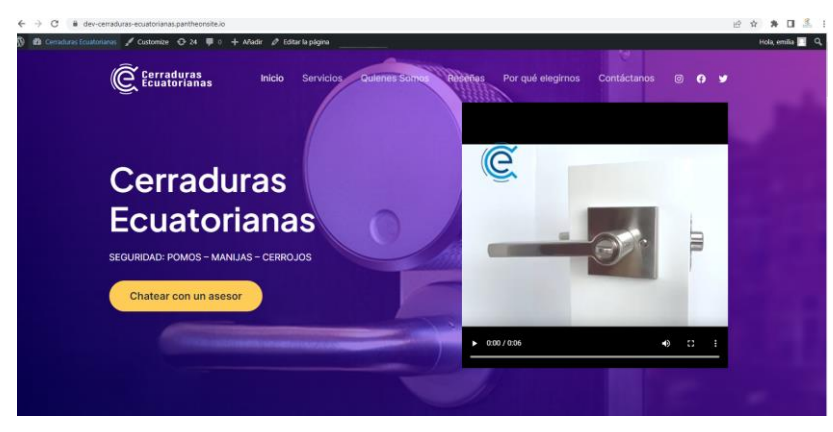

 $\mathbb{R}$  $\triangle$  $\mathbb{Z}$  $\odot$ Local Fisico Asesoría Personalizada Catalogo Compra en Linea González Suárez E9-76 y Víctor Compre desde la comodidad Estamos disponobles para Descargue nuestro catalago Mideros brindarle el mejor servicio facil y rapido de su casa **Descargar AHORA** 

**Figura 34**

*Tienda Final Cuerpo – Servicios*

# **Servicios**

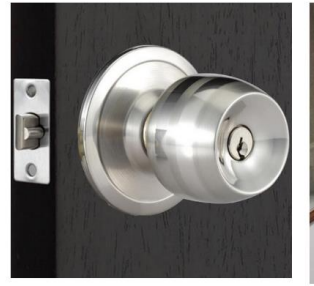

Cerraduras POMOS Los mejores productos del mercado por su versatilidad, seguridad y diseño para todos los estilos.

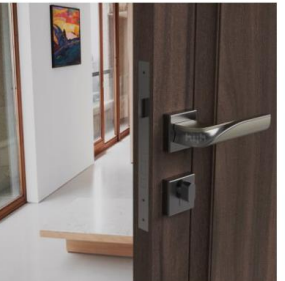

**Cerraduras MANIJAS** 

Los mejores productos del mercado por su versatilidad, seguridad y diseño para todos los estilos.

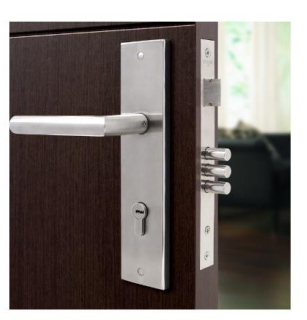

Cerraduras CERROJOS

Los mejores productos del mercado por su versatilidad, seguridad y diseño para todos los estilos.

#### **Figura 35**

*Tienda Final Cuerpo - Historia*

**CERRADURAS ECUATORIANAS** S.A. CESA

Somos una empresa líder en la comercialización de productos para el sector de la construcción.

La industria del mueble, ofreciendo cerraduras de pomo, manijas, de embutir, de alta seguridad, de tarjeta, eléctricas, para puertas metálicas enrollables, puertas de seguridad, candados, etc

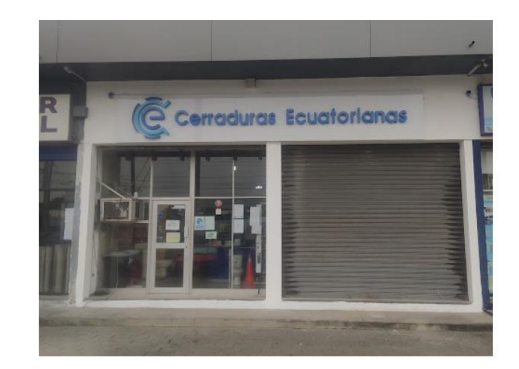

## **Figura 35**

*Tienda Final – Productos disponibles*

# **Tienda Virtual**

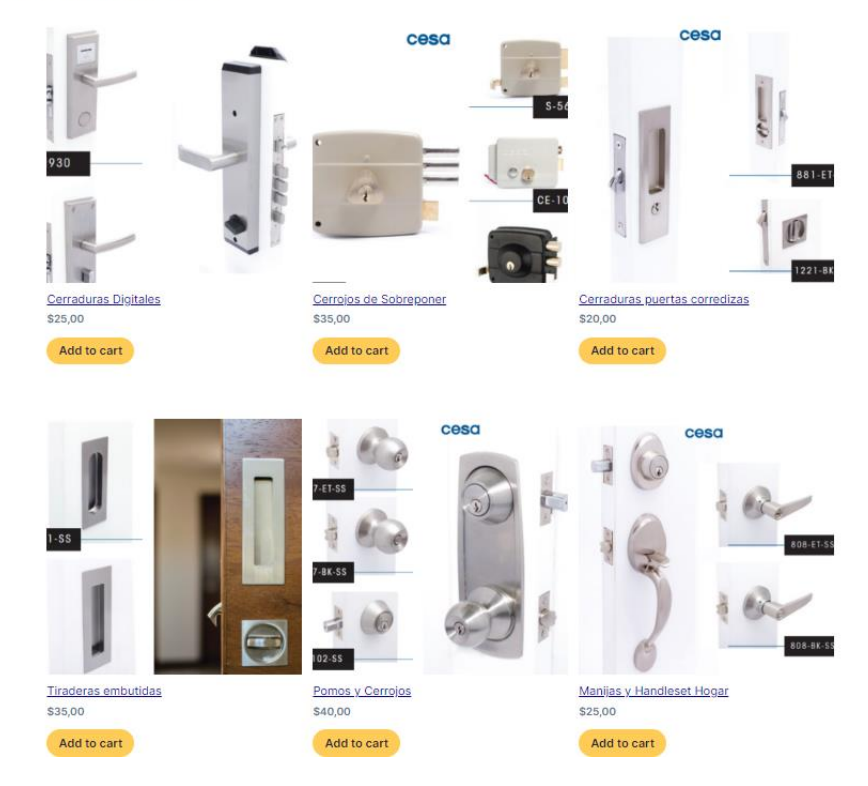

# **Figura 36**

*Tienda Final – Pie de pagina* 

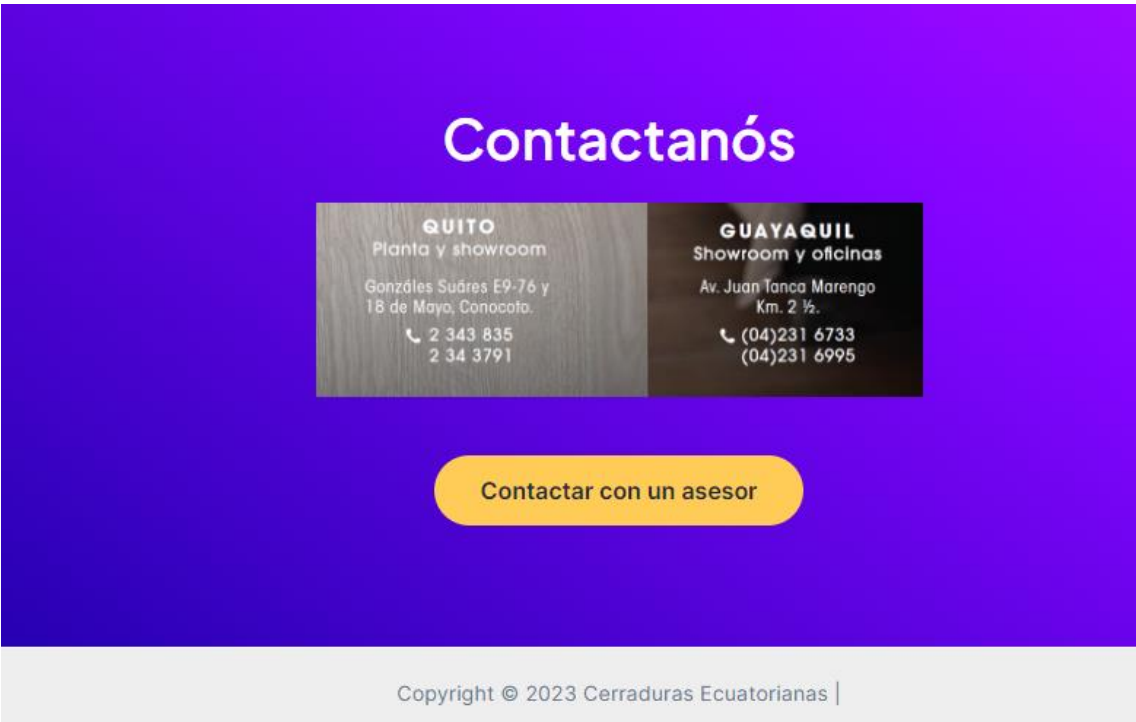

# **CAPÍTULO VI**

# **6.1. Aspectos Administrativos**

# **6.1.1. Recursos**

• **Humano**

Investigador Encuestador

# • **Materiales**

Hojas de papel bond Esferos Lápiz Borradores

# • **Tecnológicos**

Laptop Internet Memoria USB Proyector

# • **Logístico**

Movilización

Alimentación

# • **Financiero**

Derechos de grado Impresiones Empastado

# **6.1.2. Presupuesto**

#### **Tabla 15**

*Presupuesto referencial en el desarrollo del estudio*

| Cantidad     | Descripción         | V. Unitario  | V. Total |
|--------------|---------------------|--------------|----------|
| $\mathbf{1}$ | Encuestador         | 50.00        | 50.00    |
| $\mathbf{1}$ | Dominio             | 12.00        | 12.00    |
| $\mathbf{1}$ | Hosting             | 40.00        | 40.00    |
| $\mathbf{1}$ | Plantilla           | 48.00        | 48.00    |
| $\mathbf{1}$ | Diseño              | 800.00       | 800.00   |
| $\mathbf{1}$ | Mantenimiento       | 100.00       | 100.00   |
| $\mathbf{1}$ | Laptop              | 0.00         | 0.00     |
| $\mathbf{1}$ | Memoria USB         | 8.00         | 8.00     |
| $\mathbf{1}$ | Empastado           | 30.00        | 30.00    |
| 60           | Impresiones a color | 0.20         | 12.00    |
|              |                     | Subtotal     | 1100.00  |
|              | Imprevistos         | 5%           | 55.00    |
|              |                     | <b>TOTAL</b> | 1155.00  |

Elaborado por: Emilia Cedeño Fuente: Investigación propia

# **Tabla 16**

*Cronograma*

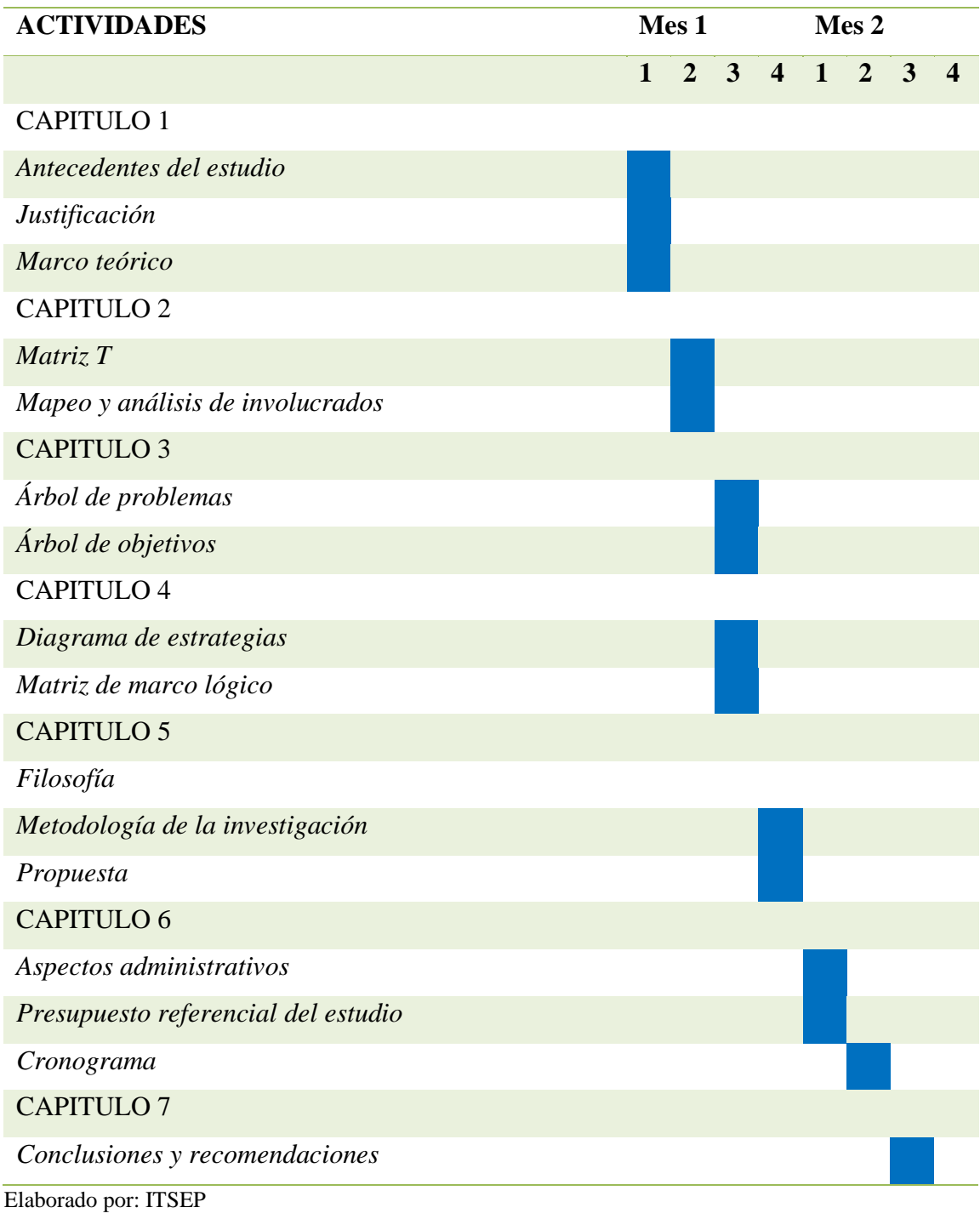

#### **Tabla 17.1**

*Planificador de actividades* 

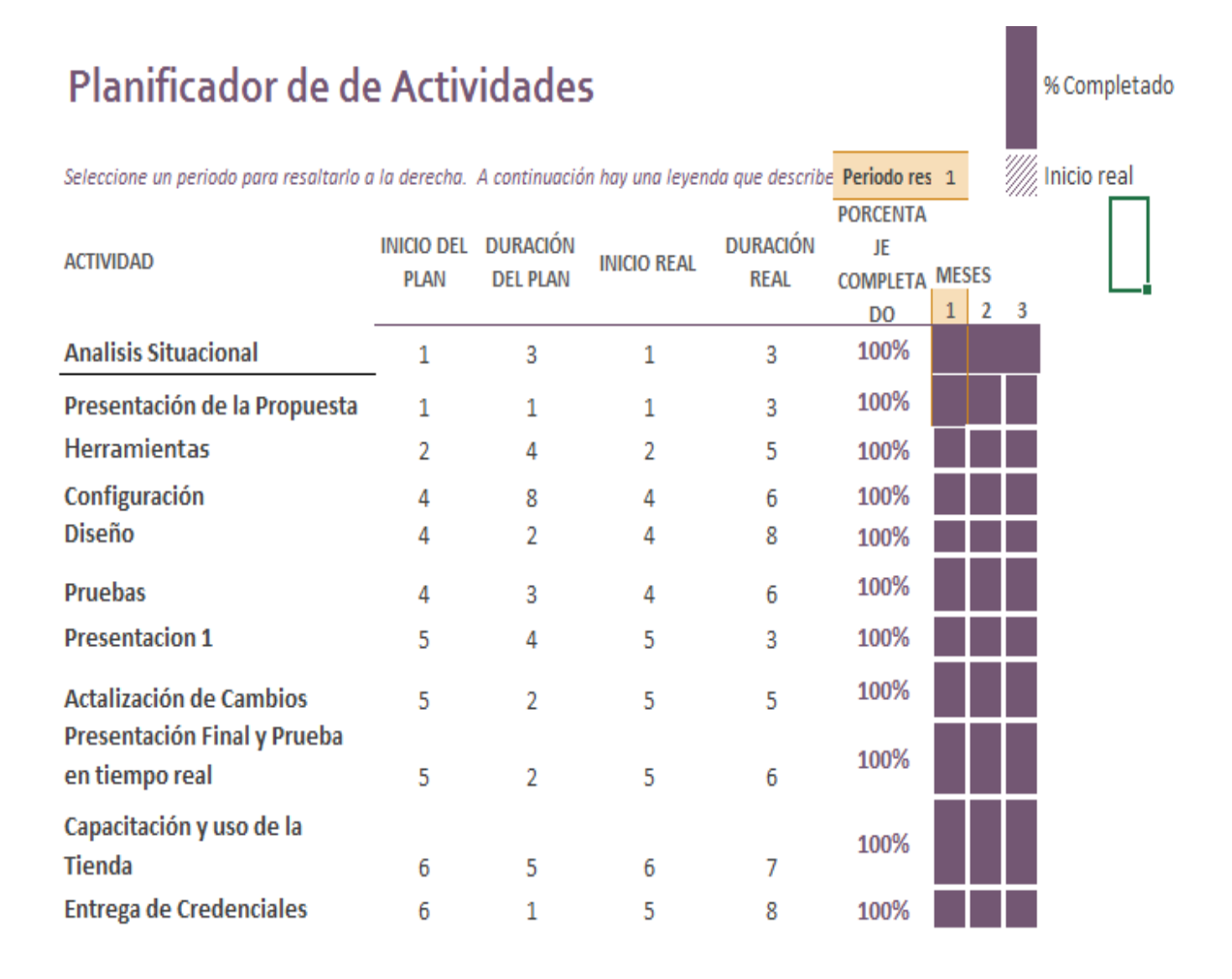

# **CAPÍTULO VII**

### **7.1. Conclusiones y recomendaciones**

# **7.1.1. Conclusiones**

- El e-commerce se ha convertido en una herramienta para las empresas que permite realizar compras por medios digitales que hoy en día se han convertido en algo esencial.
- La comercialización por medios electrónicos en una manera de innovar con los productos de la empresa ya que hoy en día las personas tienen mayor acceso al internet pudiendo acceder desde cualquier lugar y a cada instante para conocer respecto a los productos.
- Con el estudio de mercado y al aplicar las encuestas un gran porcentaje de los encuestados mostró su aceptabilidad para su uso y manejo de la tienda virtual
- Luego del análisis se puede concluir que la implementación de la tienda virtual es de gran importancia para la empresa pues permitirá incrementar el volumen de ventas.
- Con la creación de la tienda virtual se podrá llegar a más consumidores y no solo a nivel local por el contrario a nivel nacional.
- Esta tienda antes de ser puesta en marca, deberá contar con los certificados de seguridad correctos para asegurar la confidencialidad de datos de los clientes, así como cumplir con la Ley Orgánica de Protección de Datos Personales en Ecuador y mantenerse actualizada ante cualquier modificación en los sistemas o leyes.
- La creación de la tienda virtual permitirá a la empresa posicionarse en el mercado, incrementar su prestigio y de esta manera mantener la fidelidad de estos.

## **7.1.2. Recomendaciones**

- Se recomienda que las empresas deben adaptarse hoy en día al comercio digital así mismo innovar de esta manera satisfacer las necesidades de los consumidores.
- Se recomienda que la tienda virtual se la debe construir de manera sencilla, versátil, de fácil manejo y practica para que el consumidor tenga una experiencia agradable de compra. Al contar con teléfonos móvil
- Respecto a las fotografías se recomienda que estas deben ser claras y con su respetiva información detalla para una mejor compresión y entendimiento. Con eso se evita que existan posibles devoluciones o que en él, pero de los casos el cliente adquiera un producto equivocado generando una mala experiencia en la compra.
- Se recomienda que el proceso de cierre de la compra sea de manera rápida, segura y eficaz para de esta manera el cliente no abandone la compra si la espera es extensa
- La empresa deberá mantener actualizada la información legal, de productos y precios acorde a lo expuesto en la web.
- Luego del lanzamiento de la tienda virtual, la empresa podrá analizar la implementación de estrategias SEO y de posicionamiento para potenciar la comercialización de sus productos a través de la web.

#### **REFERENCIAS BIBLIOGRAFICAS**

- Arancibia, D., Bedoya, C., Coila, J., Iglesias, A., & Pinto, R. (2017). El e-commerce, factores que determinan sus oportunidades de crecimiento en el Perú. *Tesis de Licenciatura.* Universidad Peruana de Ciencias Aplicadas, Lima. Obtenido de https://repositorioacademico.upc.edu.pe/bitstream/handle/10757/621152/arancibia\_ dr.pdf?sequence=2&isAllowed=y
- Borja, M. (2016). *Metodologia de la investigacion científica para ingenieros.* Chiclayo. Obtenido de https://www.academia.edu/33692697/Metodolog%C3%ADa\_de\_Investigaci%C3% B3n\_Cient%C3%ADfica\_para\_ingenier%C3%ADa\_Civil
- Cabrera, D. (2012). *Análisis y Aplicación de Estrategias de E-Commerce en un Portal Web para PyMEs.* Tesis de Pregrado. Universidad Politécnica Salesiana Sede Cuenca. Obtenido de https://dspace.ups.edu.ec/bitstream/123456789/2065/15/UPS-CT002377.pdf
- Cardona, L. (24 de marzo de 2021). *¿Qué es un ecommerce? Tipos, cómo crearlo y ejemplos*. Obtenido de https://www.cyberclick.es/numerical-blog/que-es-un-ecommercetipos-como-crearlo-y-ejemplos
- CESA. (2019). *Quienes Somos*. Obtenido de Carraduras Ecuatorianas: http://cerradurasecuatorianas.com/empresa
- Cordero, M. (2019). *El Comercio Electrónico E-Commerce, Análisi Actual desde la Perspectiva del Consumidor en la Ciudad de Guayaquil, Provincia del Guayas y Estrategias Efectivas para su Desarrollo.* Universidad Católica de Santiago de Guayaquil. Obtenido de http://repositorio.ucsg.edu.ec/bitstream/3317/14064/1/T-UCSG-POS-MFEE-179.pdf
- Gudiño, N. (2018). *Marketing Digital Destinado al Desarrollo del E- COMMERCE en el Sector del Calzado.* Universidad Técnica de Ambato. Obtenido de https://repositorio.uta.edu.ec/bitstream/123456789/28041/1/07%20MDG.pdf
- Ionos. (7 de mayo de 2020). *Creación de una tienda en línea con WordPress y WooCommerce*. Obtenido de Ionos: https://www.ionos.com/digitalguide/hosting/cms/creating-an-online-store-withwordpress/
- Keller, K., & Kotler, P. (2012). *Dirección de marketing.* México: Pearson Educación. Obtenido de https://www.montartuempresa.com/wpcontent/uploads/2016/01/direccion-de-marketing-14edi-kotler1.pdf
- Kotler, P., & Armstrong, G. (2013). *Fundamentos de marketing.* Mexico: Pearson Educación. Obtenido de https://frrq.cvg.utn.edu.ar/pluginfile.php/14584/mod\_resource/content/1/Fundamen tos%20del%20Marketing-Kotler.pdf
- Laudon, K., & Traver, C. (2013). *E-commerce: negocios, tecnología, sociedad* (novena ed.). México D.F.: Pearson Mexico.
- López, P. (2004). Población Muestra y Muestreo. *Punto Cero, 9*(8), 69-74. Obtenido de http://www.scielo.org.bo/scielo.php?script=sci\_arttext&pid=S1815- 02762004000100012
- Muguira, A. (2023). *¿Qué es la investigación descriptiva?* Obtenido de Questionpro logo: https://www.questionpro.com/blog/es/investigacion-descriptiva/
- Otzen, T., & Mantereola, C. (2017). Técnicas de Muestreo sobre una Población a Estudio. *International Journal of Morphology, 35*(1), 227-232. doi:http://dx.doi.org/10.4067/S0717-95022017000100037
- Perdigón, R., Viltres, H., & Madrigal, I. (2018). Estrategia de Comercio Electrónico y Marketing Digital para Pequeña y Medianas Empresas. *Revista Cubana de Ciencias Informáticas, 12*(3). Obtenido de http://scielo.sld.cu/scielo.php?script=sci\_arttext&pid=S2227-18992018000300014
- Ruiz, C., Escriva, J., & Martínez, A. (2014). *Marketing en la actividad comercial.* Aravaca: McGraw-Hill. Obtenido de https://www.mheducation.es/bcv/guide/capitulo/844819358X.pdf
- Rus, E. (10 de diciembre de 2020). *Investigacion exploratoria*. Obtenido de Economipedia : https://economipedia.com/definiciones/investigacion-exploratoria.html
- Sampieri, R., Fernandez, C., & Baptista, P. (2006). *Método de la investigación* (Cuarta edición ed.). México: McGrawHill. Obtenido de https://www.uca.ac.cr/wpcontent/uploads/2017/10/Investigacion.pdf
- Sevilla, P. (2022). *Marketing/Mercadotecnia*. Obtenido de Economipedia: https://economipedia.com/definiciones/mercadotecnia-marketing.html
- Stanton, W., Etzel, M., & Walker, B. (2007). *Fundamentos de Marketing* (decimocuarta ed.). Mexico: McGraw-Hill.
- Tapia Herrera, E. E. (2020). *Negocios electrónicos: Manula de apoyo de la materia de negocios electrónicos.* Coahuila: Instituto Tecnológico de Estudios Superiores de la Región Carbonífera.
- Vallejos, S. (2010). *Comercio electrónico.* Corrientes: Universiadad Nacional del Nordeste. Obtenido de https://infolibros.org/pdfview/5780-comercio-electronicouniversidade-nacional-do-nordeste/

## **ANEXOS**

### **Figura 31**

*Configuración de la tienda*

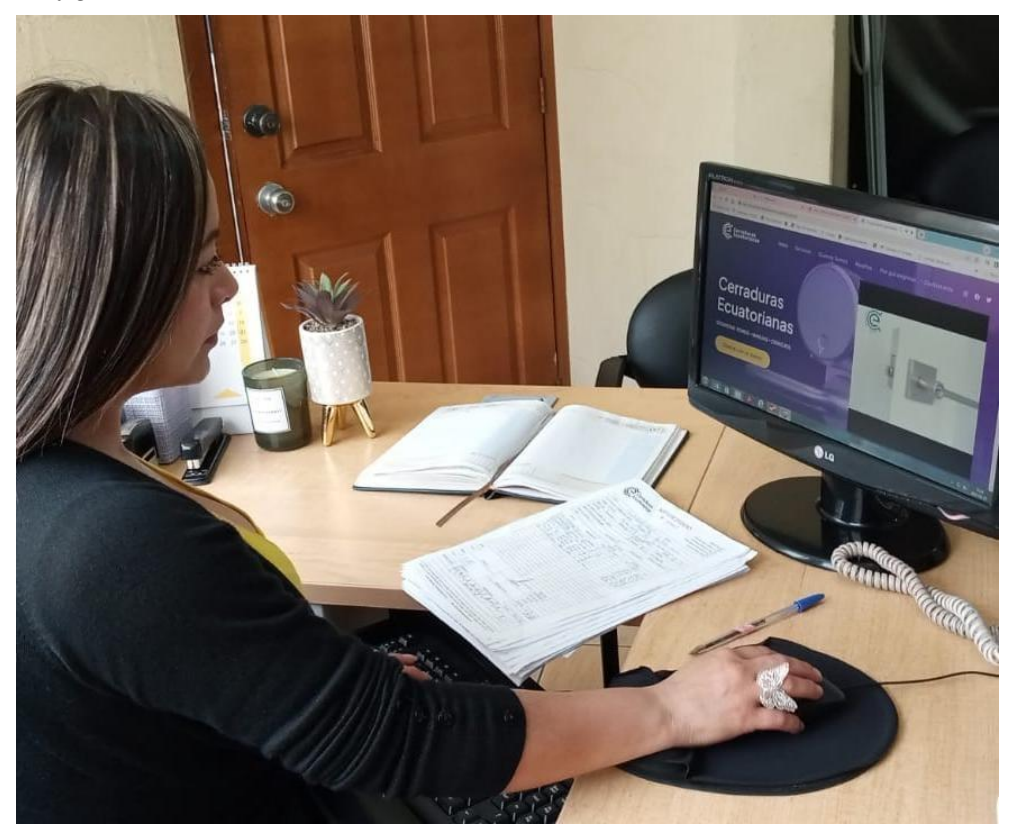

#### **Figura 32**

*Edición de la tienda virtual*

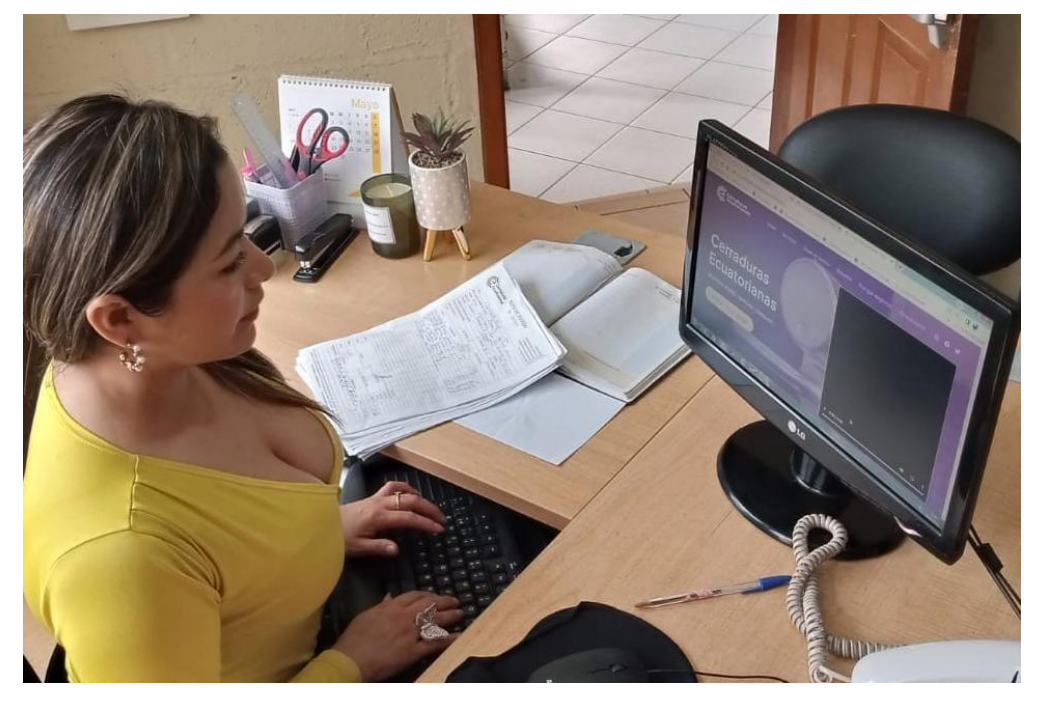

#### **Figura 33**

*Edición del pie de pagina*

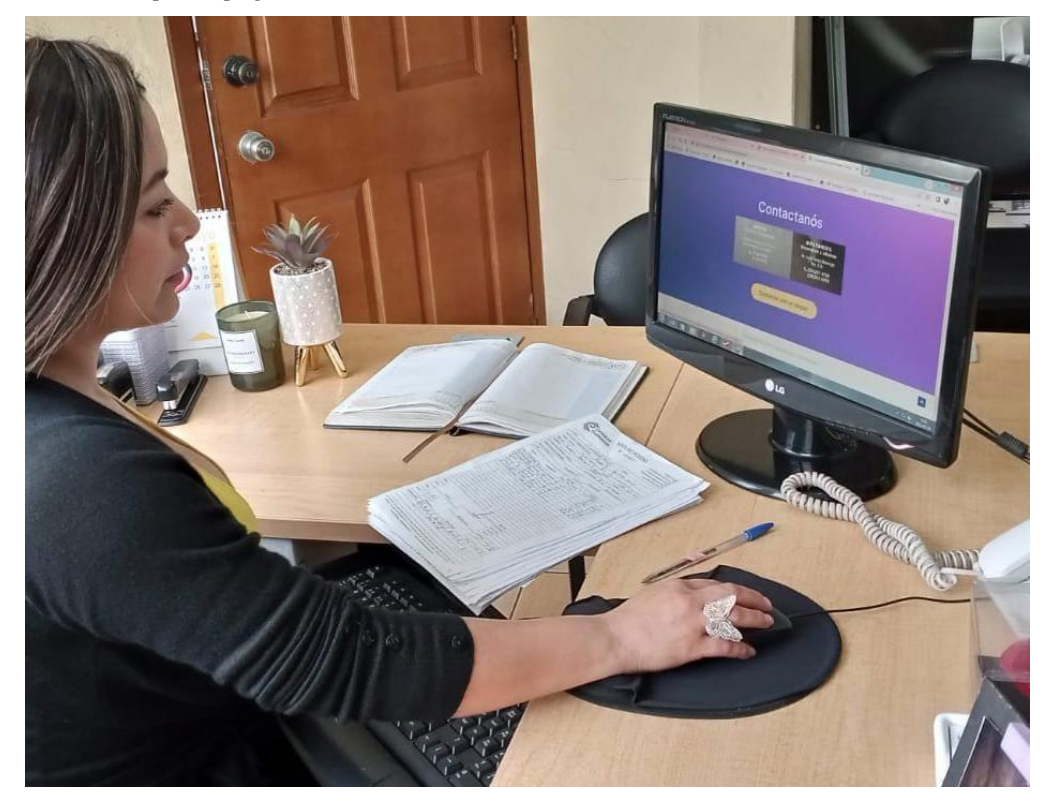

# **Figura 34**

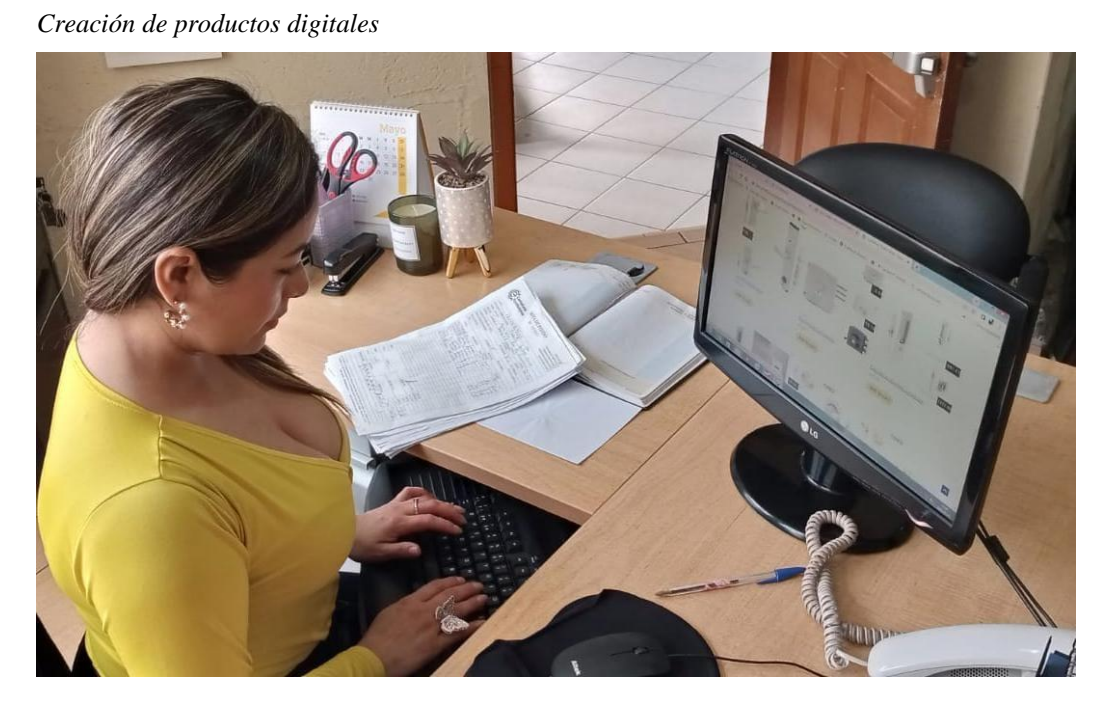